# Package 'spMC'

June 11, 2022

<span id="page-0-0"></span>Type Package

Title Continuous-Lag Spatial Markov Chains

Version 0.3.12

Date 2022-06-11

Maintainer Luca Sartore <drwolf85@gmail.com>

**Description** A set of functions is provided for 1) the stratum lengths analysis along a chosen direction, 2) fast estimation of continuous lag spatial Markov chains model parameters and probability computing (also for large data sets), 3) transition probability maps and transiograms drawing, 4) simulation methods for categorical random fields. More details on the methodology are discussed in Sartore (2013) [<doi:10.32614/RJ-2013-022>](https://doi.org/10.32614/RJ-2013-022) and Sartore et al. (2016) [<doi:10.1016/j.cageo.2016.06.001>](https://doi.org/10.1016/j.cageo.2016.06.001).

Depends R (>= 3.0.0), base, methods, datasets, utils, grDevices, graphics, stats

License GPL  $(>= 2)$ 

LazyLoad yes

NeedsCompilation yes

Author Luca Sartore [aut, cre] (<<https://orcid.org/0000-0002-0446-1328>>)

Repository CRAN

Date/Publication 2022-06-11 21:20:02 UTC

# R topics documented:

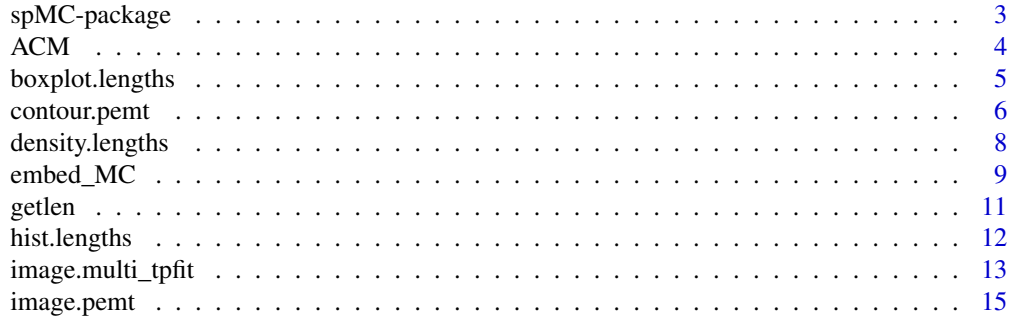

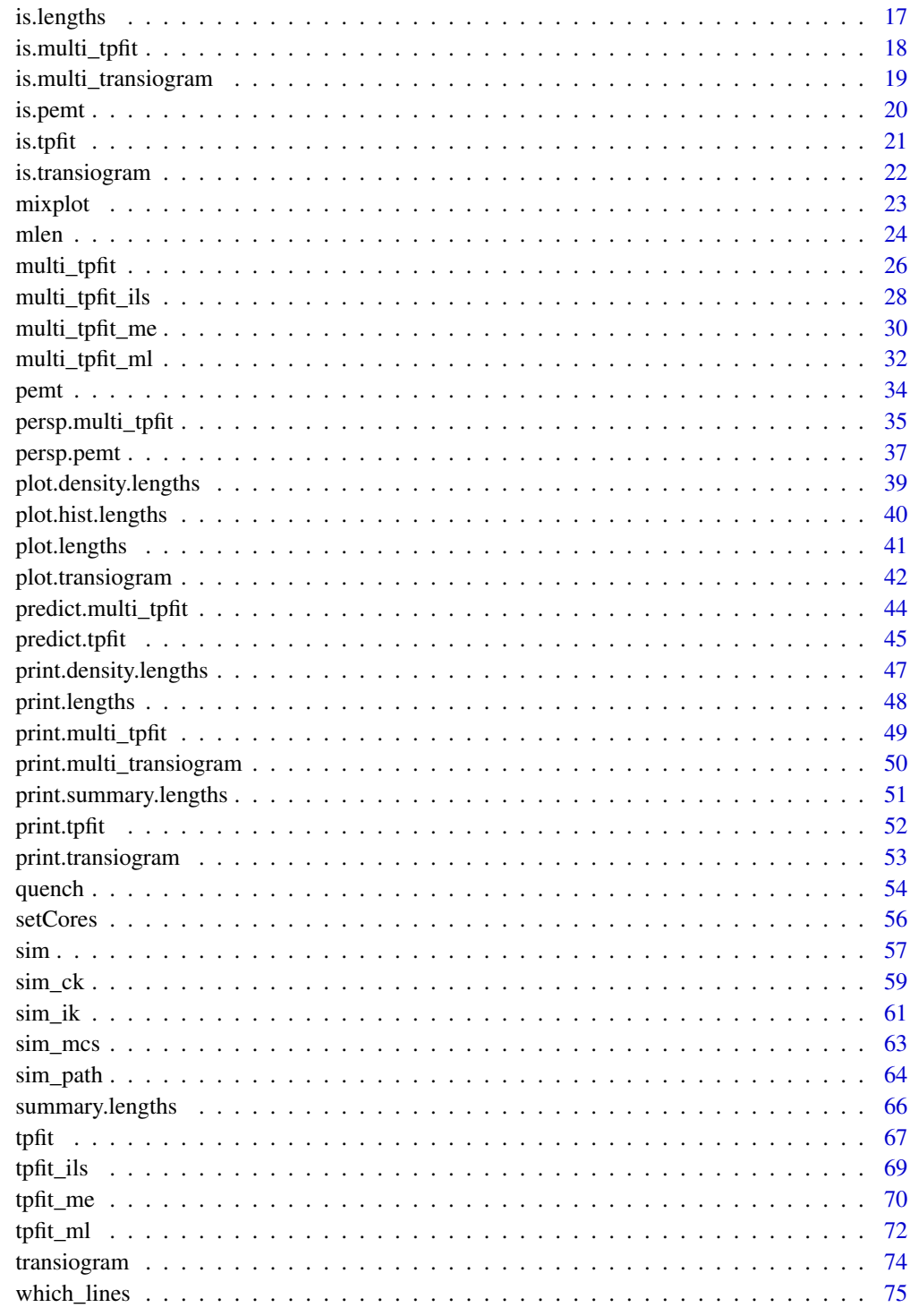

**Index** 

<span id="page-2-0"></span>The main goal of this package is to provide a set of functions for

- 1. the stratum lengths analysis along a chosen direction,
- 2. fast estimation of continuous lag spatial Markov chains model parameters and probability computing (also for large data sets),
- 3. transition probability maps and transiograms drawing,
- 4. simulation methods for categorical random fields.

# Details

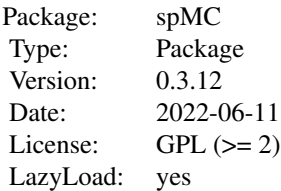

Several functions are available for the stratum lengths analysis, in particular they compute the stratum lengths for each stratum category, they compute the empirical distributions and many other tools for a graphical analysis.

Usually, the basic inputs for the most of the functions are a vector of categorical data and their location coordinates. They are used to estimate empirical transition probabilities [\(transiogram\)](#page-73-1), to estimate model parameters [\(tpfit](#page-66-1) for one-dimensional Markov chains or multi-tpfit for multidimensional Markov chains). Once parameters are estimated, it's possible to compute theoretical transition probabilities by the use of the function [predict.tpfit](#page-44-1) for one-dimensional Markov chains and [predict.multi\\_tpfit](#page-43-1) for multidimensional ones.

The function [plot.transiogram](#page-41-1) allows to plot one-dimensional transiograms, while [image.multi\\_tpfit](#page-12-1) permit to draw transition probability maps. A powerful tool to explore graphically the anisotropy of such process is given by the functions [pemt](#page-33-1) and [image.pemt,](#page-14-1) which let the user to draw "quasiempirical" transition probability maps.

Simulation methods are based on Indicator Kriging [\(sim\\_ik\)](#page-60-1), Indicator Cokriging [\(sim\\_ck\)](#page-58-1), Fixed or Random Path algorithms [\(sim\\_path\)](#page-63-1) and Multinomial Categorical Simulation technique [\(sim\\_mcs\)](#page-62-1).

#### Author(s)

Luca Sartore

Maintainer: Luca Sartore <drwolf85@gmail.com>

<span id="page-3-0"></span>Allard, D., D'Or, D., Froidevaux, R. (2011) An efficient maximum entropy approach for categorical variable prediction. *European Journal of Soil Science*, 62(3), 381-393.

Carle, S. F., Fogg, G. E. (1997) Modelling Spatial Variability with One and Multidimensional Continuous-Lag Markov Chains. *Mathematical Geology*, 29(7), 891-918.

Dynkin, E. B. (1961) *Theory of Markov Processes*. Englewood Cliffs, N.J.: Prentice-Hall, Inc.

Higham, N. J. (2008) *Functions of Matrices: Theory and Computation*. Society for Industrial and Applied Mathematics.

Li, W. (2007) A Fixed-Path Markov Chain Algorithm for Conditional Simulation of Discrete Spatial Variables. *Mathematical Geology*, 39(2), 159-176.

Li, W. (2007) Markov Chain Random Fields for Estimation of Categorical Variables. *Mathematical Geology*, 39(June), 321-335.

Li, W. (2007) Transiograms for Characterizing Spatial Variability of Soil Classes. *Soil Science Society of America Journal*, 71(3), 881-893.

Pickard, D. K. (1980) Unilateral Markov Fields. *Advances in Applied Probability*, 12(3), 655-671.

Sartore, L. (2010) Geostatistical models for 3-D data. M.Phil. thesis, Ca' Foscari University of Venice.

Sartore, L. (2013). spMC: Modelling Spatial Random Fields with Continuous Lag Markov Chains. *The R Journal*, 5(2), 16-28.

Sartore, L., Fabbri, P. and Gaetan, C. (2016). spMC: an R-package for 3D lithological reconstructions based on spatial Markov chains. *Computers & Geosciences*, 94(September), 40-47.

Weise, T. (2009) *Global Optimization Algorithms - Theory and Application*. [http://www.it-weise](http://www.it-weise.de/projects/book.pdf). [de/projects/book.pdf](http://www.it-weise.de/projects/book.pdf).

ACM *ACM Data*

#### Description

The data set refers to a sampled area which is located in the province of Venice. Its sample units report the geographical position of the perforation, the depth, the ground permeability and other two categorical variables which denote the soil composition.

#### Usage

data(ACM)

#### Format

A data frame with 2321 observations on the following 6 variables.

X a numeric vector (longitude)

Y a numeric vector (latitude)

# <span id="page-4-0"></span>boxplot.lengths 5

Z a numeric vector (depth)

MAT5 a factor with levels Clay, Gravel, Mix of Sand and Clay, Mix of Sand and Gravel and Sand

MAT3 a factor with levels Clay, Gravel and Sand

PERM a logical vector (symmetric dichotomous variable)

# Source

Fabbri, P. (2010) Professor at the Geosciences Department of the University of Padua. <paolo.fabbri@unipd.it>

# References

Sartore, L. (2010) Geostatistical models for 3-D data. M.Phil. thesis, Ca' Foscari University of Venice.

# Examples

data(ACM) str(ACM) summary(ACM)

boxplot.lengths *Stratum Lengths Boxplot*

# Description

Produce box-and-whisker plots of the stratum lengths.

# Usage

```
## S3 method for class 'lengths'
boxplot(x, ..., log = FALSE, zeros.rm = TRUE)
```
#### Arguments

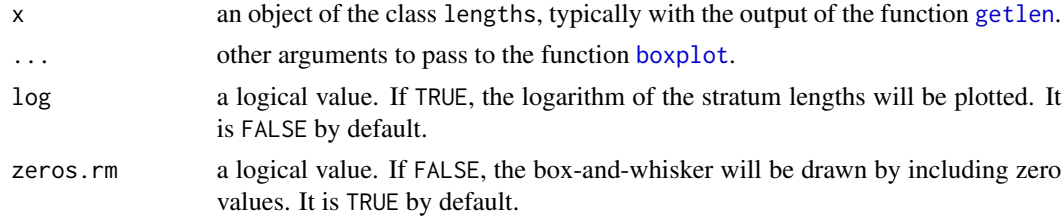

#### Details

The box-and-whisker plots give some information about the distribution of the stratum lengths for the observed categories along a given direction.

# <span id="page-5-0"></span>Value

An image is produced on the current graphics device. The function returns a list with the following components:

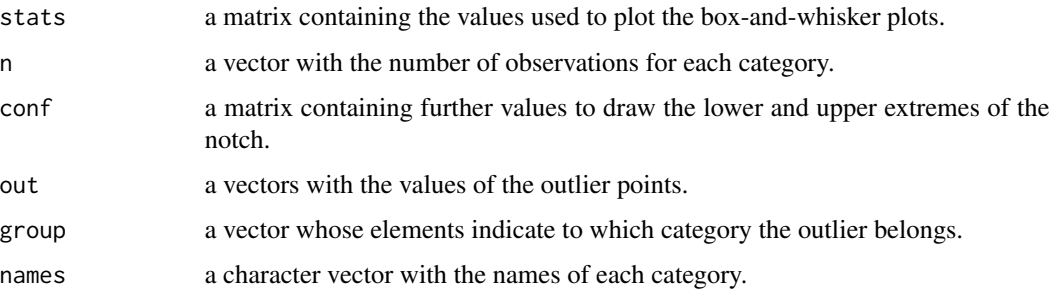

# Author(s)

Luca Sartore <drwolf85@gmail.com>

# See Also

[plot.lengths](#page-40-1), [boxplot](#page-0-0), [getlen](#page-10-1)

#### Examples

```
data(ACM)
direction \leq c(0,0,1)# Compute the appertaining directional line for each location
loc.id <- which_lines(ACM[, 1:3], direction)
# Estimate stratum lengths
gl <- getlen(ACM$MAT3, ACM[, 1:3], loc.id, direction)
# Make the boxplot of the object gl
boxplot(gl)
```
contour.pemt *Display Contours with Multi-directional Transiograms*

# Description

The function draws the 2-D sections contour plots of a multi-directional transiogram computed without any ellipsoidal interpolation and superpose the contour lines of the theoretical transition probabilities.

# contour.pemt 7

#### Usage

```
## S3 method for class 'pemt'
contour(x, nlevels = 10, col = c("black", "blue"), main,mar, ask = TRUE, ...)
```
#### Arguments

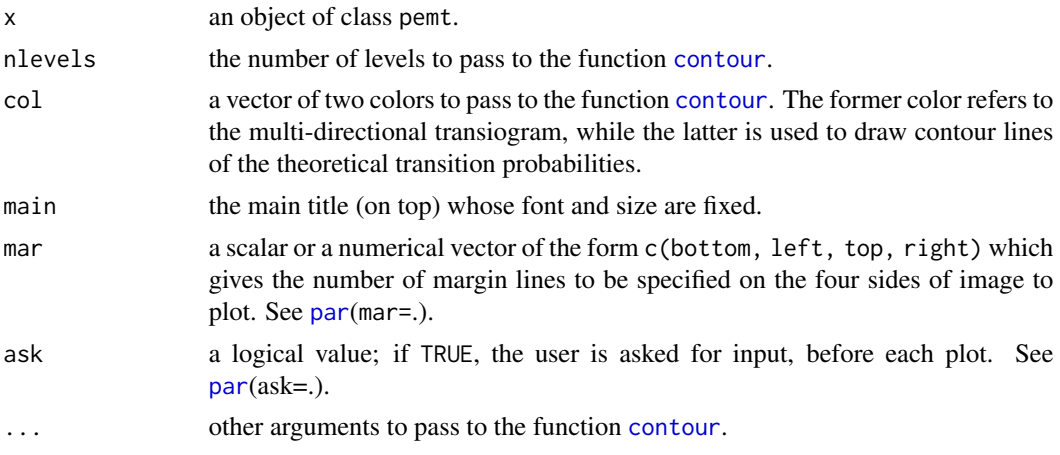

# Details

A multidimensional transiogram is a diagram which shows the transition probabilities for a single pair of categories. The probability is computed for any lag vector  $h$  through

 $\exp(m(\Vert h \Vert R_h)),$ 

where entries of  $R<sub>h</sub>$  are not ellipsoidally interpolated, but they are estimated for the direction specified by the vector h.

The exponential matrix is evaluated by the scaling and squaring algorithm.

# Value

An image is produced on the current graphics device. No values are returned.

#### Author(s)

Luca Sartore <drwolf85@gmail.com>

#### References

Carle, S. F., Fogg, G. E. (1997) Modelling Spatial Variability with One and Multidimensional Continuous-Lag Markov Chains. *Mathematical Geology*, 29(7), 891-918.

Higham, N. J. (2008) *Functions of Matrices: Theory and Computation*. Society for Industrial and Applied Mathematics.

Sartore, L. (2010) Geostatistical models for 3-D data. M.Phil. thesis, Ca' Foscari University of Venice.

# <span id="page-7-0"></span>See Also

[image.pemt](#page-14-1), [contour](#page-0-0), [plot.transiogram](#page-41-1)

## Examples

```
data(ACM)
```

```
# Compute a 2-D section of a
# multi-directional transiogram
psEmpTr <- pemt(ACM$MAT3, ACM[, 1:3], 2,
                max.dist = c(200, 200, 20),
                which.dire=c(1, 3),
                mle = "avg")# Contour plots of 2-D sections of
# multi-directional transiograms
contour(psEmpTr, mar = .7)
```
<span id="page-7-1"></span>density.lengths *Empirical Densities Estimation of Stratum Lengths*

#### Description

The function estimates the empirical conditional density of the stratum lengths given the category.

#### Usage

```
## S3 method for class 'lengths'
density(x, ..., log = FALSE, zeros.rm = TRUE)
```
# Arguments

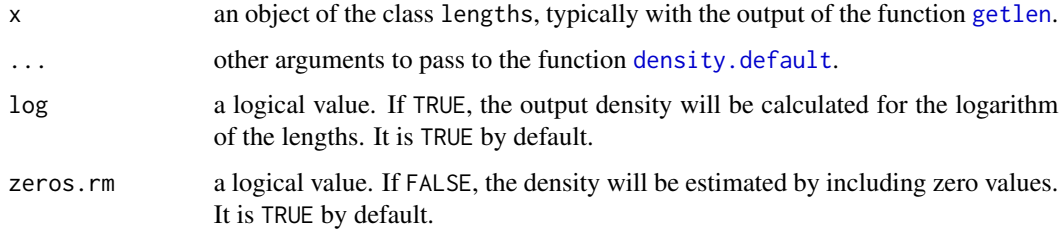

# Details

The function estimates the empirical density of the stratum lengths for each category by the use of the kernel methodology.

# <span id="page-8-0"></span>embed\_MC 9

# Value

An object of class density.lengths is returned. It contains objects of class density, the given direction of the stratum lengths and a logical value which points out if the density is computed for the logarithm of stratum lengths.

#### Author(s)

Luca Sartore <drwolf85@gmail.com>

# References

Simonoff, J. S. (1996) *Smoothing Methods in Statistics*. Springer-Verlag.

# See Also

[getlen](#page-10-1), [density.default](#page-0-0), [plot.density.lengths](#page-38-1), [print.density.lengths](#page-46-1)

#### Examples

```
data(ACM)
direction \leq c(0,0,1)# Compute the appertaining directional line for each location
loc.id <- which_lines(ACM[, 1:3], direction)
# Estimate stratum lengths
gl <- getlen(ACM$MAT3, ACM[, 1:3], loc.id, direction)
# Compute the empirical densities of stratum lengths
dgl <- density(gl)
```
embed\_MC *Transition Probabilities Estimation for Embedded Markov Chain*

#### Description

The function estimates the embedded transition probabilities matrix for a 1-D spatial embedded Markov chain.

# Usage

embed\_MC(data, coords, loc.id, direction)

#### Arguments

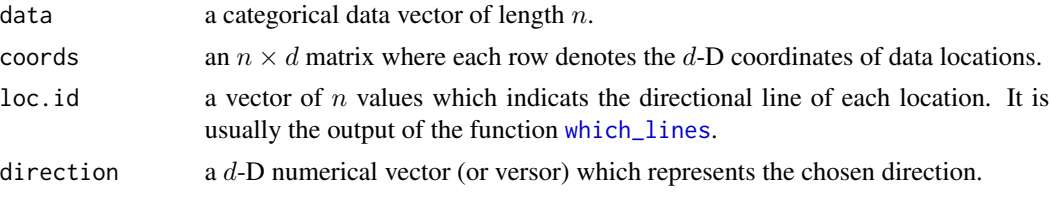

# Details

An embedded Markov chain is probabilistic model which defines the transition probabilities between embedded occurrences.

The resulting matrix is given by normalizing a transition count matrix, which doesn't depend on the length of embedded occurrences. Self-transitions of embedded occurrences are not observable, so diagonal entries are set to be NA.

It's also possible to calculate the transition probabilities matrix for several directions in a  $d$ -D space through arguments direction and loc.id. If the user has no previous knowledge about loc.id, the function [which\\_lines](#page-74-1) provides a method to compute the right values.

# Value

 $A K \times K$  transition probability matrix, where K denotes the number of observed categories. Another  $K \times K$  matrix with the counts of transitions is attached as an attribute.

#### Author(s)

Luca Sartore <drwolf85@gmail.com>

# References

Carle, S. F., Fogg, G. E. (1997) Modelling Spatial Variability with One and Multidimensional Continuous-Lag Markov Chains. *Mathematical Geology*, 29(7), 891-918.

Dynkin, E. B. (1961) *Theory of Markov Processes. Englewood Cliffs*, N.J.: Prentice-Hall, Inc.

Sartore, L. (2010) Geostatistical models for 3-D data. M.Phil. thesis, Ca' Foscari University of Venice.

#### See Also

[which\\_lines](#page-74-1), [predict.tpfit](#page-44-1), [predict.multi\\_tpfit](#page-43-1)

# Examples

```
data(ACM)
direction \leq -c(0, 0, 1)
```
# Compute the appertaining directional line for each location loc.id <- which\_lines(ACM[, 1:3], direction, pi/8)

#### <span id="page-10-0"></span>getlen andere staat de stelle beste beste beste beste beste beste beste beste beste beste beste beste beste b

```
# Estimate the embedded transition probabilities
# matrix for the categorical variable MAT5
embed_MC(ACM$MAT5, ACM[, 1:3], loc.id, direction)
# Estimate the embedded transition probabilities
# matrix for the categorical variable MAT3
embed_MC(ACM$MAT3, ACM[, 1:3], loc.id, direction)
# Estimate the embedded transition probabilities
# matrix for the categorical variable PERM
embed_MC(ACM$PERM, ACM[, 1:3], loc.id, direction)
```
<span id="page-10-1"></span>getlen *Estimation of Stratum Lengths for Embedded Markov Chain*

# Description

The function estimates the stratum lengths for a  $d$ -D spatial embedded Markov chain for a specified direction  $\phi$ .

## Usage

getlen(data, coords, loc.id, direction, zero.allowed = FALSE)

# Arguments

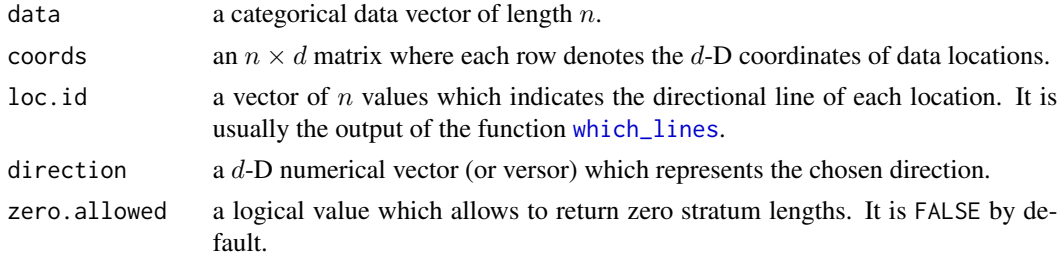

# Details

Stratum lengths are the lengths occupied by the same k-th category along lines in the direction  $\phi$ .

# Value

A list containing the following components:

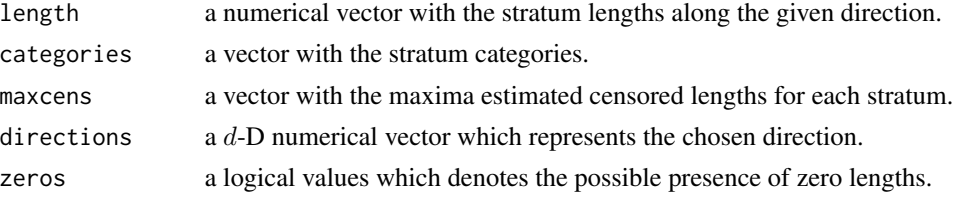

#### <span id="page-11-0"></span>Author(s)

Luca Sartore <drwolf85@gmail.com>

#### References

Carle, S. F., Fogg, G. E. (1997) Modelling Spatial Variability with One and Multidimensional Continuous-Lag Markov Chains. *Mathematical Geology*, 29(7), 891-918.

Sartore, L. (2010) Geostatistical models for 3-D data. M.Phil. thesis, Ca' Foscari University of Venice.

#### See Also

[mlen](#page-23-1), [which\\_lines](#page-74-1)

# Examples

```
data(ACM)
direction \leq c(0,0,1)# Compute the appertaining directional line for each location
loc.id <- which_lines(ACM[, 1:3], direction)
# Estimate stratum lengths
gl <- getlen(ACM$MAT5, ACM[, 1:3], loc.id, direction)
```
hist.lengths *Histograms of Stratum Lengths for Each Observed Category*

# Description

The function compute the histograms of the stratum lengths for each category. If plot = TRUE, the resulting object of class hist.lengths is plotted before it is returned.

#### Usage

## S3 method for class 'lengths'  $hist(x, ..., log = FALSE, zeros.rm = TRUE)$ 

#### Arguments

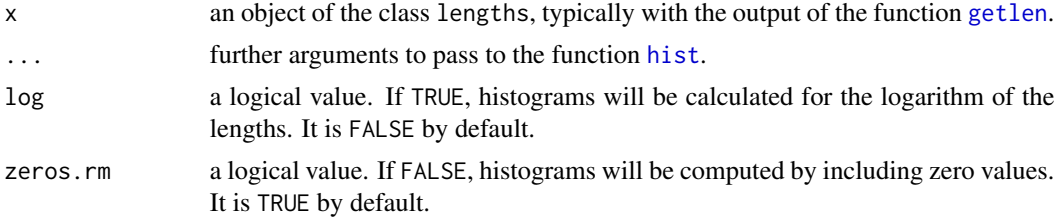

# <span id="page-12-0"></span>Value

If plot = TRUE, an image is produced on the current graphics device. The function returns an object of class hist.lengths. It contains class histogram objects, the given direction of the stratum lengths and a logical value which points out if histograms are computed for the logarithm of stratum lengths.

# Author(s)

Luca Sartore <drwolf85@gmail.com>

# See Also

[getlen](#page-10-1), [hist](#page-0-0), [density.lengths](#page-7-1), [plot.density.lengths](#page-38-1)

#### Examples

```
data(ACM)
direction \leq c(0,0,1)# Compute the appertaining directional line for each location
loc.id <- which_lines(ACM[, 1:3], direction)
# Estimate stratum lengths
gl <- getlen(ACM$MAT3, ACM[, 1:3], loc.id, direction)
# Plot the histograms
hist(gl)
```
<span id="page-12-1"></span>image.multi\_tpfit *Images with Multidimensional Transiograms*

# Description

The function plots 2-D sections of a predicted multidimensional transiograms computed through ellipsoidal interpolation.

#### Usage

```
## S3 method for class 'multi_tpfit'
image(x, mpoints, which.dire, max.dist, main,
      mar, ask = TRUE, \ldots, nlevels = 10, contour = TRUE)
```
# **Arguments**

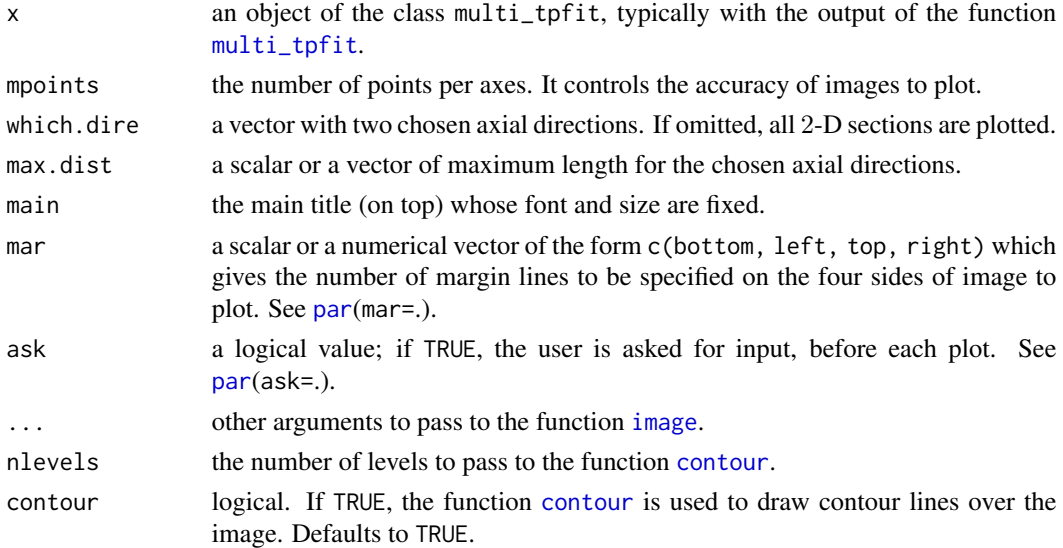

# Details

A multidimensional transiogram is a diagram which shows the transition probabilities for a single pair of categories. It is computed for any lag vector  $h$  through

 $expm(||h||R),$ 

where entries of  $R$  are ellipsoidally interpolated (see [multi\\_tpfit](#page-25-1)).

The exponential matrix is evaluated by the scaling and squaring algorithm.

# Value

An image is produced on the current graphics device. No values are returned.

#### Author(s)

Luca Sartore <drwolf85@gmail.com>

#### References

Carle, S. F., Fogg, G. E. (1997) Modelling Spatial Variability with One and Multidimensional Continuous-Lag Markov Chains. *Mathematical Geology*, 29(7), 891-918.

Higham, N. J. (2008) *Functions of Matrices: Theory and Computation*. Society for Industrial and Applied Mathematics.

Sartore, L. (2010) Geostatistical models for 3-D data. M.Phil. thesis, Ca' Foscari University of Venice.

# See Also

[multi\\_tpfit](#page-25-1), [pemt](#page-33-1), [image.pemt](#page-14-1), [image](#page-0-0), [plot.transiogram](#page-41-1)

# <span id="page-14-0"></span>image.pemt 15

# Examples

```
data(ACM)
# Estimate model parameter
x <- multi_tpfit(ACM$MAT5, ACM[, 1:3])
# Set short names for categories 3 and 4
names(x$prop)[3:4] <- c("Clay and Sand", "Gravel and Sand")
# Plot 2-D theoretical sections of
# a multidimensional transiogram
image(x, 40, max.dist=c(200,200,20), which.dire=2:3,
   mar = .7, col=rev(heat.colors(500)),
   breaks=0:500/500, nlevels = 5)
```
<span id="page-14-1"></span>image.pemt *Images with Multi-directional Transiograms*

# Description

The function plots 2-D sections of a multidirectional transiogram computed without any ellipsoidal interpolation.

# Usage

```
## S3 method for class 'pemt'
image(x, main, mar, ask = TRUE, ...,nlevels = 10, contour = TRUE)
```
# Arguments

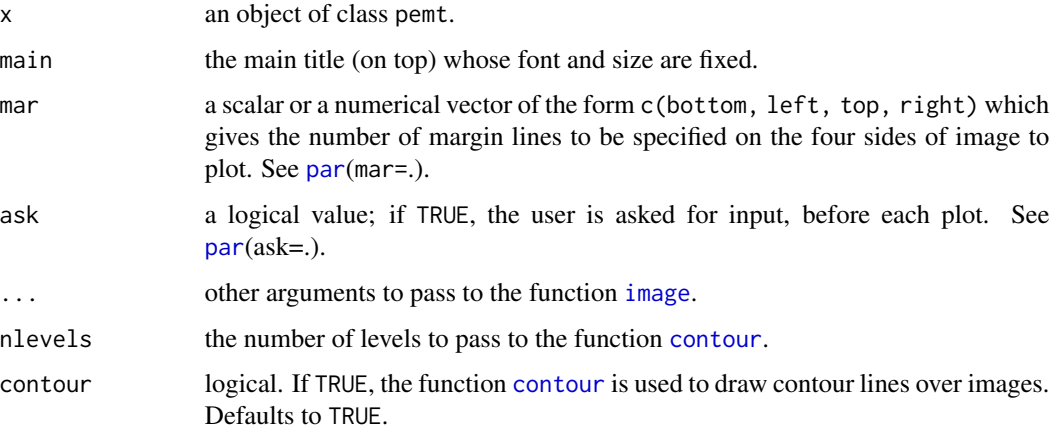

# Details

A multidimensional transiogram is a diagram which shows the transition probabilities for a single pair of categories. The probability is computed for any lag vector  $h$  through

 $\exp(m(||h||R_h),$ 

where entries of  $R_h$  are not ellipsoidally interpolated, but they are estimated for the direction specified by the vector  $h$ .

The exponential matrix is evaluated by the scaling and squaring algorithm.

# Value

An image is produced on the current graphics device. No values are returned.

#### Author(s)

Luca Sartore <drwolf85@gmail.com>

# References

Carle, S. F., Fogg, G. E. (1997) Modelling Spatial Variability with One and Multidimensional Continuous-Lag Markov Chains. *Mathematical Geology*, 29(7), 891-918.

Higham, N. J. (2008) *Functions of Matrices: Theory and Computation*. Society for Industrial and Applied Mathematics.

Sartore, L. (2010) Geostatistical models for 3-D data. M.Phil. thesis, Ca' Foscari University of Venice.

# See Also

[image.multi\\_tpfit](#page-12-1), [image](#page-0-0), [plot.transiogram](#page-41-1)

# Examples

# data(ACM)

```
# Compute a 2-D section of a
# multi-directional transiogram
psEmpTr <- pemt(ACM$MAT3, ACM[, 1:3], 2,
               max.dist = c(200, 200, 20),
                which.dire=c(1, 3),
               mle = "mlk")# Plot 2-D sections of
# a multi-directional transiogram
image(psEmpTr, col = rev(heat.colors(500)),
     breaks = 0:500 / 500, mar = .7,
     contour = FALSE)
```
<span id="page-16-0"></span>

Function to test if an object is of the class lengths.

# Usage

is.lengths(object)

# Arguments

object object to be tested.

# Details

The function returns TRUE if and only if its argument is a lengths object.

# Value

A logical value.

# Author(s)

Luca Sartore <drwolf85@gmail.com>

# See Also

[getlen](#page-10-1)

# Examples

```
data(ACM)
direction \leq c(\emptyset, \emptyset, 1)
```
# Compute the appertaining directional line for each location loc.id <- which\_lines(ACM[, 1:3], direction)

```
# Estimate stratum lengths
gl <- getlen(ACM$MAT3, ACM[, 1:3], loc.id, direction)
```

```
# Test the object gl
is.lengths(gl)
```
<span id="page-17-0"></span>

Function to test if an object is of the class multi\_tpfit.

# Usage

```
is.multi_tpfit(object)
```
# Arguments

object object to be tested.

# Details

The function returns TRUE if and only if its argument is a multi\_tpfit object.

## Value

A logical value.

# Author(s)

Luca Sartore <drwolf85@gmail.com>

# See Also

[multi\\_tpfit](#page-25-1)

# Examples

data(ACM)

```
# Estimate the parameters of a
# multidimensional MC models
MoPa <- multi_tpfit(ACM$MAT5, ACM[, 1:3])
```

```
# Test the object MoPa
is.multi_tpfit(MoPa)
```
<span id="page-18-0"></span>is.multi\_transiogram *Object test for multi\_transiogram class*

# Description

Function to test if an object is of the class multi\_transiogram.

# Usage

```
is.multi_transiogram(object)
```
# Arguments

object object to be tested.

#### Details

The function returns TRUE if and only if its argument is a multi\_transiogram object.

# Value

A logical value.

# Author(s)

Luca Sartore <drwolf85@gmail.com>

#### See Also

[predict.multi\\_tpfit](#page-43-1)

# Examples

data(ACM)

```
# Estimate the parameters of a
# multidimensional MC model
RTm <- multi_tpfit(ACM$MAT3, ACM[, 1:3])
```

```
# Generate the matrix of
# multidimensional lags
lags <- expand.grid(X=-1:1, Y=-1:1, Z=-1:1)
lags <- as.matrix(lags)
```

```
# Compute transition probabilities
# from the multidimensional MC model
TrPr <- predict(RTm, lags)
```
<span id="page-19-0"></span>20 is.pemt

```
# Test the object TrPr
is.multi_transiogram(TrPr)
```
#### is.pemt *Images with Multi-direct'ional Transiograms*

# Description

The function plots 2-D sections of a multi-directional transiogram computed without any ellipsoidal interpolation.

# Usage

is.pemt(object)

# Arguments

object object to be tested.

# Details

The function returns TRUE if and only if its argument is a pemt object.

#### Value

A logical value.

#### Author(s)

Luca Sartore <drwolf85@gmail.com>

# See Also

[pemt](#page-33-1), [image.pemt](#page-14-1)

#### Examples

```
data(ACM)
```

```
# Compute a 2-D section of a
# multi-directional transiogram
psEmpTr <- pemt(ACM$MAT3, ACM[, 1:3], 2,
               max.dist = c(20, 10, 5),
               which.dire=c(1, 3),
               mle = TRUE)
# Test the object psEmpTr
```

```
is.pemt(psEmpTr)
```
<span id="page-20-0"></span>

Function to test if an object is of the class tpfit.

# Usage

```
is.tpfit(object)
```
# Arguments

object object to be tested.

# Details

The function returns TRUE if and only if its argument is a tpfit object.

## Value

A logical value.

# Author(s)

Luca Sartore <drwolf85@gmail.com>

# See Also

[tpfit](#page-66-1)

# Examples

data(ACM)

```
# Estimate the parameters of a
# one-dimensional MC model
MoPa <- tpfit(ACM$MAT5, ACM[, 1:3], c(0, 0, 1))
# Test the object MoPa
```

```
is.tpfit(MoPa)
```
<span id="page-21-0"></span>

Function to test if an object is of the class transiogram.

# Usage

```
is.transiogram(object)
```
# Arguments

object object to be tested.

# Details

The function returns TRUE if and only if its argument is a transiogram object.

#### Value

A logical value.

#### Author(s)

Luca Sartore <drwolf85@gmail.com>

#### See Also

[transiogram](#page-73-1), [predict.tpfit](#page-44-1)

# Examples

```
data(ACM)
```

```
# Estimate the parameters of a
# one-dimensional MC model
RTm <- tpfit(ACM$MAT5, ACM[, 1:3], c(0, 0, 1))
# Compute theoretical transition probabilities
# from the one-dimensional MC model
TTPr \leq predict(RTm, lags = 0:2/2)
# Compute empirical transition probabilities
ETPr <- transiogram(ACM$MAT5, ACM[, 1:3], c(0, 0, 1), 200, 20)
# Test the objects TTPr and ETPr
is.transiogram(TTPr)
is.transiogram(ETPr)
```
<span id="page-22-0"></span>

The function makes a graphical representation of transition probabilities by the use of multiple transiograms.

#### Usage

 $mixplot(x, main, legend = TRUE, ...)$ 

#### Arguments

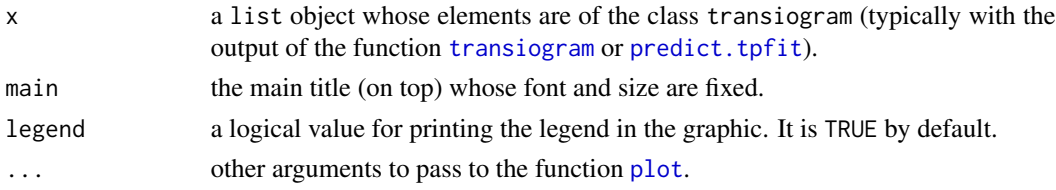

#### Details

Transiogram is a diagram which is drawn for a single pair of categories in the direction  $\phi$ . It shows the transition probabilities in the y-axis for some specific lags in the  $x$ -axis.

This function permits a graphical approach to compare theoretical vs. empirical transition probabilities for multiple directions.

#### Value

An image is produced on the current graphics device. No values are returned.

#### Author(s)

Luca Sartore <drwolf85@gmail.com>

#### References

Carle, S. F., Fogg, G. E. (1997) Modelling Spatial Variability with One and Multidimensional Continuous-Lag Markov Chains. *Mathematical Geology*, 29(7), 891-918.

Li, W. (2007) Transiograms for Characterizing Spatial Variability of Soil Classes. *Soil Science Society of America Journal*, 71(3), 881-893.

Sartore, L. (2010) Geostatistical models for 3-D data. M.Phil. thesis, Ca' Foscari University of Venice.

# See Also

[transiogram](#page-73-1), [tpfit](#page-66-1), [predict.tpfit](#page-44-1), [plot.transiogram](#page-41-1), [image.multi\\_tpfit](#page-12-1), [plot](#page-0-0)

# Examples

data(ACM)

```
# Estimate empirical transition
# probabilities by points
ETr <- transiogram(ACM$MAT3, ACM[, 1:3], c(0, 0, 1), 100)
# Estimate the transition rate matrix
RTm <- tpfit(ACM$MAT3, ACM[, 1:3], c(0, 0, 1))
# Compute transition probabilities
# from the one-dimensional MC model
TPr <- predict(RTm, lags = ETr$lags)
# Plot empirical vs. theoretical transition probabilities
mixplot(list(ETr, TPr), type = c("p", "1"), pch = "+", col = c(3, 1))
```
<span id="page-23-1"></span>mlen *Mean Length Estimation for Embedded Markov Chain*

# Description

The function estimates the mean length for a d-D spatial embedded Markov chain for a specified direction  $\phi$ .

# Usage

```
mlen(data, coords, loc.id, direction, mle = "avg")
```
# Arguments

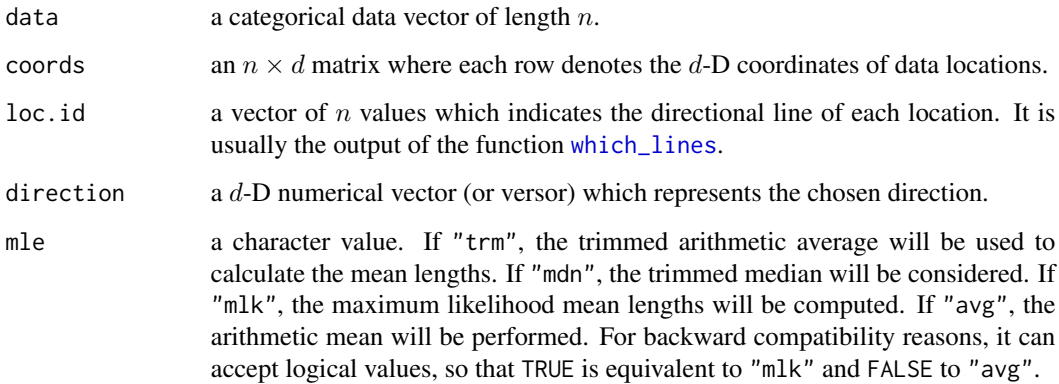

<span id="page-23-0"></span>

mlen 25

#### Details

The mean length is the total length occupied by the  $k$ -th category divided by the number of its embedded occurrences along lines in the direction  $\phi$ . More robust methods are implemented, such as the trimmed mean and the trimmed median.

If the stratum lengths are censored, the maximum likelihood approach is more appropriate than the arithmetic mean. In this case, the stratum lengths are assumed to be independent realizations from a log-normal random variable. The quantity to maximize is

$$
L(\mu_1, ..., \mu_K, \sigma_1, ..., \sigma_K) = \prod_{i=1}^m \prod_{k=1}^K \left[ \int_{l_i}^{l_i + u_i} \frac{1}{x \sigma_k \sqrt{2}} \exp \left\{ -\frac{(\log x - \mu_k)^2}{2 \sigma_k^2} \right\} \right]^{z_{k,i}} dx,
$$

where  $\mu = (\mu_1, \dots, \mu_K)^\top$  and  $\sigma = (\sigma_1, \dots, \sigma_K)^\top$  are vectors of parameters,  $l_i$  is the observed stratum length,  $u_i$  denotes the upper bound of the censor and  $z_{k,i}$  denotes a dummy variable which assumes value 1 if and only if the  $i$ -th stratum is referred to the  $k$ -th category.

#### Value

A numeric vector containing the mean length for each observed category.

#### Author(s)

Luca Sartore <drwolf85@gmail.com>

#### References

Carle, S. F., Fogg, G. E. (1997) Modelling Spatial Variability with One and Multidimensional Continuous-Lag Markov Chains. *Mathematical Geology*, 29(7), 891-918.

Sartore, L. (2010) Geostatistical models for 3-D data. M.Phil. thesis, Ca' Foscari University of Venice.

# See Also

[which\\_lines](#page-74-1)

# Examples

```
data(ACM)
direction \leq -c(0,0,1)# Compute the appartaining directional line for each location
loc.id <- which_lines(ACM[, 1:3], direction)
# Estimate the mean lengths for each observed category
ml <- mlen(ACM$MAT5, ACM[, 1:3], loc.id, direction, mle = "avg")
# Equivalently
gl <- getlen(ACM$MAT5, ACM[, 1:3], loc.id, direction, zero.allowed = TRUE)
ml1 <- tapply(gl$length, gl$categories, mean)
```
<span id="page-25-1"></span><span id="page-25-0"></span>

The function estimates the model parameters of a d-D continuous lag spatial Markov chain. Transition rates matrices along axial directions and proportions of categories are computed.

# Usage

```
multi_tpfit(data, coords, method = "ml", tolerance = pi/8,
            rotation = NULL, max.it = 9000, mle = "avg", ...)
```
#### Arguments

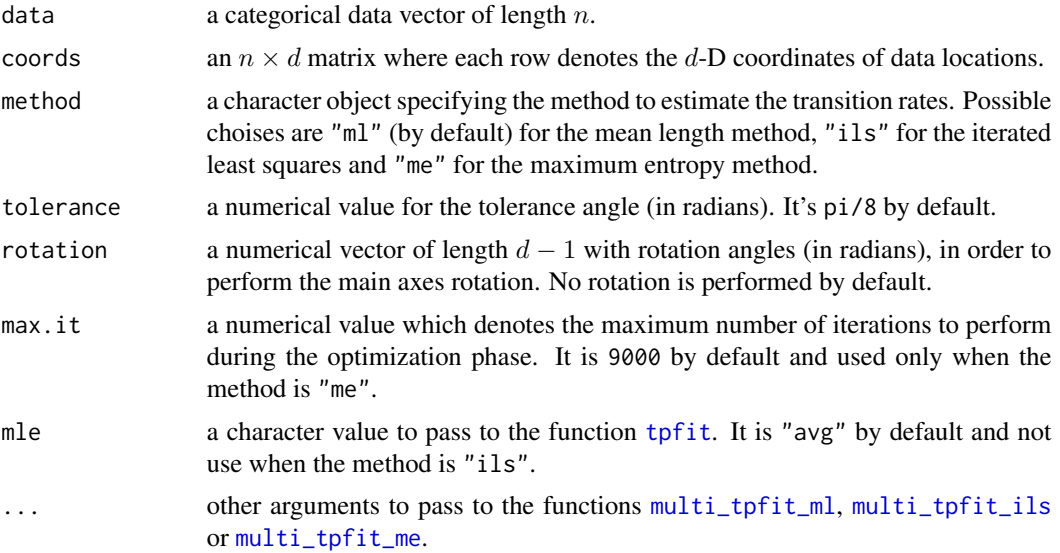

# Details

A d-D continuous-lag spatial Markov chain is probabilistic model which is developed by interpolation of the transition rate matrices computed for the main directions. It defines transition probabilities  $Pr(Z(s+h) = z_k | Z(s) = z_j)$  through

expm(khkR),

where  $h$  is the lag vector and the entries of  $R$  are ellipsoidally interpolated.

The ellipsoidal interpolation is given by

$$
|r_{jk}| = \sqrt{\sum_{i=1}^d \left(\frac{h_i}{\|h\|} r_{jk, \mathbf{e}_i}\right)^2},
$$

where  $e_i$  is a standard basis for a  $d$ -D space.

If  $h_i < 0$  the respective entries  $r_{jk, e_i}$  are replaced by  $r_{jk, -e_i}$ , which is computed as

$$
r_{jk,-\mathbf{e}_i} = \frac{p_k}{p_j} r_{kj,\mathbf{e}_i},
$$

where  $p_k$  and  $p_j$  respectively denote the proportions for the k-th and j-th categories. In so doing, the model may describe the anisotropy of the process.

# Value

An object of the class multi\_tpfit is returned. The function [print.multi\\_tpfit](#page-48-1) is used to print the fitted model. The object is a list with the following components:

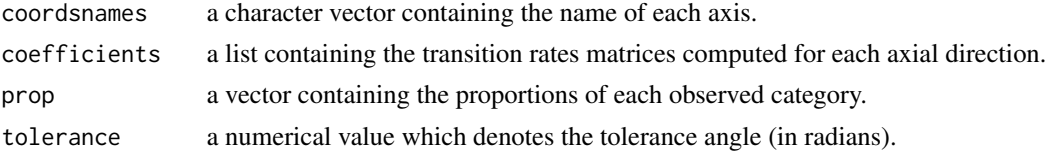

#### Author(s)

Luca Sartore <drwolf85@gmail.com>

#### References

Carle, S. F., Fogg, G. E. (1997) Modelling Spatial Variability with One and Multidimensional Continuous-Lag Markov Chains. *Mathematical Geology*, 29(7), 891-918.

Sartore, L. (2010) Geostatistical models for 3-D data. M.Phil. thesis, Ca' Foscari University of Venice.

#### See Also

[predict.multi\\_tpfit](#page-43-1), [print.multi\\_tpfit](#page-48-1), [image.multi\\_tpfit](#page-12-1), [tpfit](#page-66-1)

# Examples

data(ACM)

```
# Estimate transition rates matrices and
# proportions for the categorical variable MAT5
multi_tpfit(ACM$MAT5, ACM[, 1:3])
```

```
# Estimate transition rates matrices and
# proportions for the categorical variable MAT3
multi_tpfit(ACM$MAT3, ACM[, 1:3])
```

```
# Estimate transition rates matrices and
# proportions for the categorical variable PERM
multi_tpfit(ACM$PERM, ACM[, 1:3])
```
<span id="page-27-1"></span><span id="page-27-0"></span>

The function estimates the model parameters of a d-D continuous lag spatial Markov chain by the use of the iterated least squares and the bound-constrained Lagrangian methods. Transition rates matrices along axial directions and proportions of categories are computed.

#### Usage

multi\_tpfit\_ils(data, coords, max.dist = Inf, mpoints = 20, tolerance =  $pi/8$ , rotation = NULL,  $q = 10$ ,  $echo = FALSE, ..., mtpfit)$ 

# Arguments

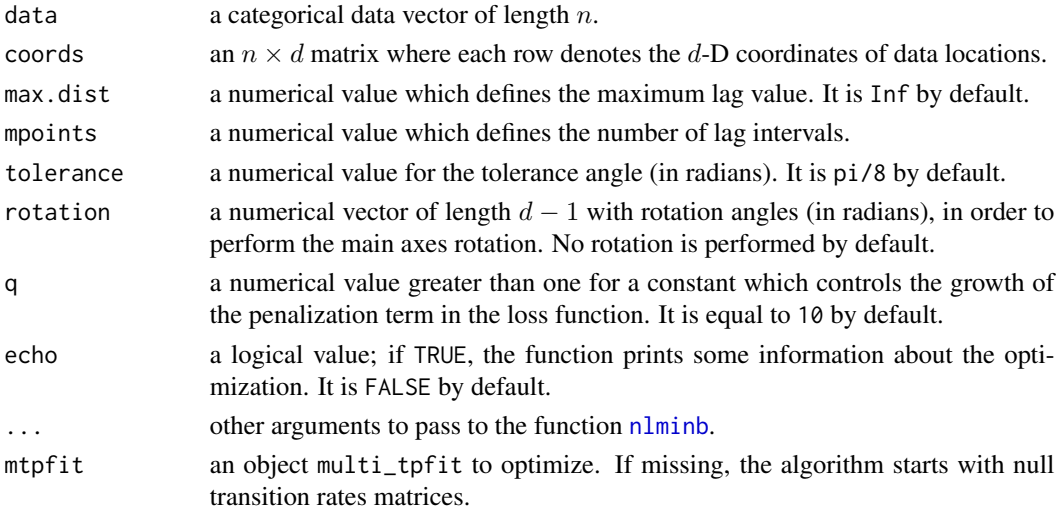

# Details

A d-D continuous-lag spatial Markov chain is probabilistic model which is developed by interpolation of the transition rate matrices computed for the main directions. It defines transition probabilities  $Pr(Z(s+h) = z_k | Z(s) = z_j)$  through

 $expm(||h||R),$ 

where  $h$  is the lag vector and the entries of  $R$  are ellipsoidally interpolated. The ellipsoidal interpolation is given by

$$
|r_{jk}| = \sqrt{\sum_{i=1}^d \left(\frac{h_i}{\|h\|} r_{jk, \mathbf{e}_i}\right)^2},
$$

where  $e_i$  is a standard basis for a  $d$ -D space.

If  $h_i < 0$  the respective entries  $r_{jk, \mathbf{e}_i}$  are replaced by  $r_{jk, -\mathbf{e}_i}$ , which is computed as

$$
r_{jk, -{\bf e}_i} = \frac{p_k}{p_j} r_{kj, {\bf e}_i}
$$

,

where  $p_k$  and  $p_j$  respectively denote the proportions for the k-th and j-th categories. In so doing, the model may describe the anisotropy of the process.

In particular, to estimate entries of transition rate matrices computed for the main axial directions, we need to minimize the discrepancies between the empirical transiograms (see [transiogram](#page-73-1)) and the predicted transition probabilities.

By the use of the iterated least squares, the diagonal entries of  $R$  are constrained to be negative, while the off-diagonal transition rates are constrained to be positive. Further constraints are considered in order to obtain a proper transition rates matrix.

#### Value

An object of the class multi\_tpfit is returned. The function [print.multi\\_tpfit](#page-48-1) is used to print the fitted model. The object is a list with the following components:

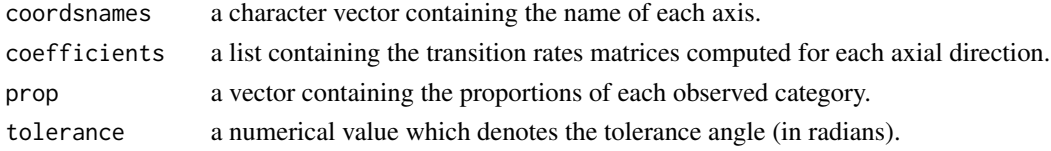

#### Warning

If the process is not stationary, the optimization algorithm does not converge.

#### Author(s)

Luca Sartore <drwolf85@gmail.com>

# References

Sartore, L. (2010) Geostatistical models for 3-D data. M.Phil. thesis, Ca' Foscari University of Venice.

# See Also

[predict.multi\\_tpfit](#page-43-1), [print.multi\\_tpfit](#page-48-1), [image.multi\\_tpfit](#page-12-1), [tpfit\\_ils](#page-68-1), [transiogram](#page-73-1)

#### Examples

data(ACM)

```
# Estimate the parameters of a
# multidimensional MC model
multi_tpfit_ils(ACM$MAT3, ACM[, 1:3], 100)
```
<span id="page-29-1"></span><span id="page-29-0"></span>

The function estimates the model parameters of a d-D continuous lag spatial Markov chain. Transition rates matrices along axial directions and proportions of categories are computed.

#### Usage

multi\_tpfit\_me(data, coords, tolerance = pi/8, max.it = 9000, rotation =  $NULL$ , mle = " $avg$ ")

#### Arguments

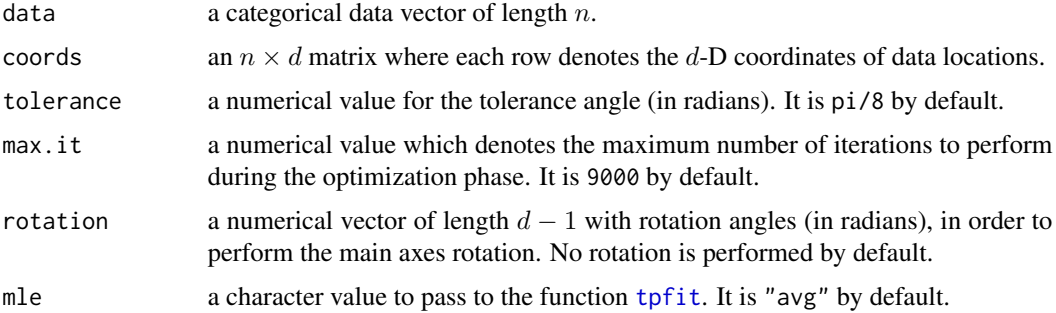

# Details

A d-D continuous-lag spatial Markov chain is probabilistic model which is developed by interpolation of the transition rate matrices computed for the main directions by the use of the function [tpfit\\_me](#page-69-1). It defines transition probabilities  $Pr(Z(s+h) = z_k | Z(s) = z_j)$  through

 $expm(||h||R),$ 

where  $h$  is the lag vector and the entries of  $R$  are ellipsoidally interpolated.

The ellipsoidal interpolation is given by

$$
|r_{jk}| = \sqrt{\sum_{i=1}^d \left(\frac{h_i}{\|h\|} r_{jk, \mathbf{e}_i}\right)^2},
$$

where  $e_i$  is a standard basis for a  $d$ -D space.

If  $h_i < 0$  the respective entries  $r_{jk, \mathbf{e}_i}$  are replaced by  $r_{jk, -\mathbf{e}_i}$ , which is computed as

$$
r_{jk,-\mathbf{e}_i} = \frac{p_k}{p_j} r_{kj,\mathbf{e}_i},
$$

where  $p_k$  and  $p_j$  respectively denote the proportions for the k-th and j-th categories. In so doing, the model may describe the anisotropy of the process.

When some entries of the rates matrices are not identifiable, it is suggested to vary the tolerance coefficient and the rotation angles. This problem may be also avoided if the input argument mle is to set to be "mlk".

#### Value

An object of the class multi\_tpfit is returned. The function [print.multi\\_tpfit](#page-48-1) is used to print the fitted model. The object is a list with the following components:

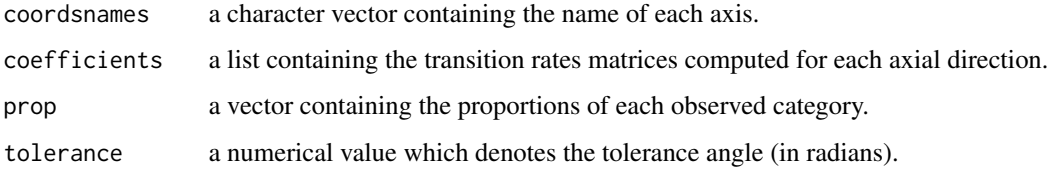

# Author(s)

Luca Sartore <drwolf85@gmail.com>

#### References

Carle, S. F., Fogg, G. E. (1997) Modelling Spatial Variability with One and Multidimensional Continuous-Lag Markov Chains. *Mathematical Geology*, 29(7), 891-918.

# See Also

[predict.multi\\_tpfit](#page-43-1), [print.multi\\_tpfit](#page-48-1), [image.multi\\_tpfit](#page-12-1), [tpfit\\_me](#page-69-1)

#### Examples

data(ACM)

# Estimate transition rates matrices and # proportions for the categorical variable MAT5 multi\_tpfit\_me(ACM\$MAT5, ACM[, 1:3])

# Estimate transition rates matrices and # proportions for the categorical variable MAT3 multi\_tpfit\_me(ACM\$MAT3, ACM[, 1:3])

```
# Estimate transition rates matrices and
# proportions for the categorical variable PERM
multi_tpfit_me(ACM$PERM, ACM[, 1:3])
```
<span id="page-31-1"></span><span id="page-31-0"></span>

The function estimates the model parameters of a d-D continuous lag spatial Markov chain. Transition rates matrices along axial directions and proportions of categories are computed.

#### Usage

```
multi_tpfit_ml(data, coords, tolerance = pi/8,
               rotation = NULL, mle = "avg")
```
# Arguments

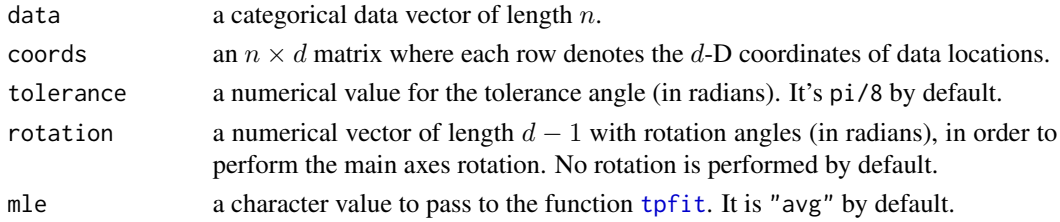

#### Details

A d-D continuous-lag spatial Markov chain is probabilistic model which is developed by interpolation of the transition rate matrices computed for the main directions. It defines transition probabilities  $Pr(Z(s+h) = z_k | Z(s) = z_j)$  through

expm(khkR),

where  $h$  is the lag vector and the entries of  $R$  are ellipsoidally interpolated.

The ellipsoidal interpolation is given by

$$
|r_{jk}| = \sqrt{\sum_{i=1}^d \left(\frac{h_i}{\|h\|} r_{jk, \mathbf{e}_i}\right)^2},
$$

where  $e_i$  is a standard basis for a  $d$ -D space.

If  $h_i < 0$  the respective entries  $r_{jk, \mathbf{e}_i}$  are replaced by  $r_{jk, -\mathbf{e}_i}$ , which is computed as

$$
r_{jk,-\mathbf{e}_i} = \frac{p_k}{p_j} r_{kj,\mathbf{e}_i},
$$

where  $p_k$  and  $p_j$  respectively denote the proportions for the k-th and j-th categories. In so doing, the model may describe the anisotropy of the process.

When some entries of the rates matrices are not identifiable, it is suggested to vary the tolerance coefficient and the rotation angles. This problem may be also avoided if the input argument mle is to set to be "mlk".

# multi\_tpfit\_ml 33

# Value

An object of the class multi\_tpfit is returned. The function [print.multi\\_tpfit](#page-48-1) is used to print the fitted model. The object is a list with the following components:

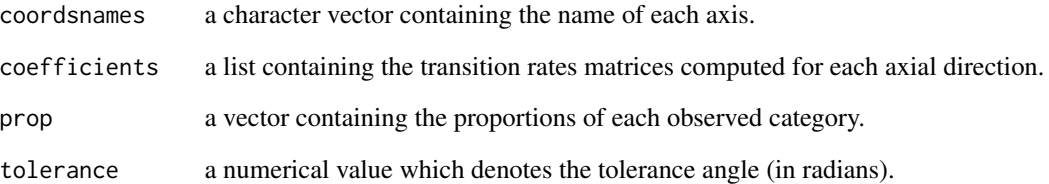

# Author(s)

Luca Sartore <drwolf85@gmail.com>

#### References

Carle, S. F., Fogg, G. E. (1997) Modelling Spatial Variability with One and Multidimensional Continuous-Lag Markov Chains. *Mathematical Geology*, 29(7), 891-918.

Sartore, L. (2010) Geostatistical models for 3-D data. M.Phil. thesis, Ca' Foscari University of Venice.

# See Also

[predict.multi\\_tpfit](#page-43-1), [print.multi\\_tpfit](#page-48-1), [image.multi\\_tpfit](#page-12-1), [tpfit\\_ml](#page-71-1)

#### Examples

data(ACM)

```
# Estimate transition rates matrices and
# proportions for the categorical variable MAT5
multi_tpfit_ml(ACM$MAT5, ACM[, 1:3])
```
# Estimate transition rates matrices and # proportions for the categorical variable MAT3 multi\_tpfit\_ml(ACM\$MAT3, ACM[, 1:3])

```
# Estimate transition rates matrices and
# proportions for the categorical variable PERM
multi_tpfit_ml(ACM$PERM, ACM[, 1:3])
```
<span id="page-33-1"></span><span id="page-33-0"></span>The function computes the multi-directional transiograms without any ellipsoidal interpolation for 2-D sections.

# Usage

```
pemt(data, coords, mpoints, which.dire, max.dist,
     tolerance = pi/8, rotation = NULL, mle = "avg")
```
#### Arguments

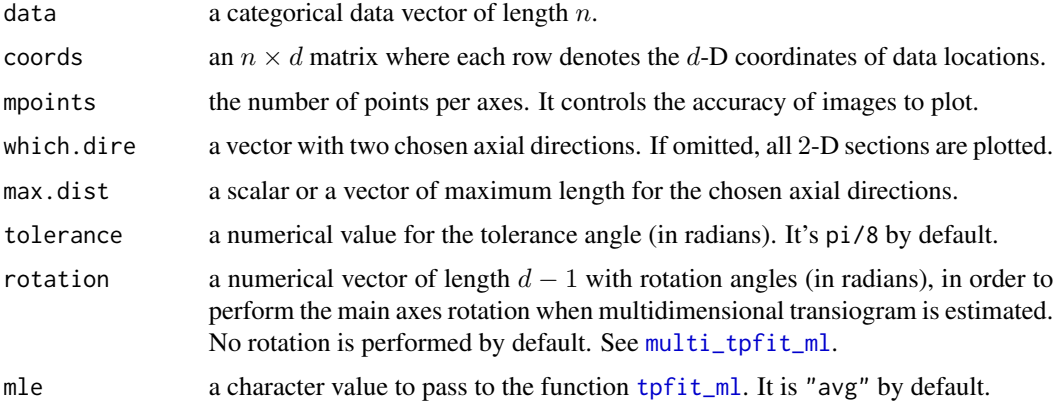

# Details

A multidimensional transiogram is a diagram which shows the transition probabilities for a single pair of categories. The probability is computed for any lag vector  $h$  through

 $\exp(m(\Vert h \Vert R_h)),$ 

where entries of  $R<sub>h</sub>$  are not ellipsoidally interpolated, but they are estimated for the direction specified by the vector h.

In particular cases, some entries of the estimated matrix  $R<sub>h</sub>$  might be not finite, so that the exponential matrix is computable and the resulting transition probabilities are set to be NaN. If mle = "mlk", this problem may be partially solved.

The exponential matrix is evaluated by the scaling and squaring algorithm.

#### Value

An object of class pemt is returned.

#### <span id="page-34-0"></span>Author(s)

Luca Sartore <drwolf85@gmail.com>

#### References

Carle, S. F., Fogg, G. E. (1997) Modelling Spatial Variability with One and Multidimensional Continuous-Lag Markov Chains. *Mathematical Geology*, 29(7), 891-918.

Higham, N. J. (2008) *Functions of Matrices: Theory and Computation*. Society for Industrial and Applied Mathematics.

Sartore, L. (2010) Geostatistical models for 3-D data. M.Phil. thesis, Ca' Foscari University of Venice.

# See Also

[multi\\_tpfit\\_ml](#page-31-1), [tpfit\\_ml](#page-71-1), [image.pemt](#page-14-1), [plot.transiogram](#page-41-1)

# Examples

```
data(ACM)
```

```
# Compute a 2-D section of a
# multi-directional transiogram
pemt(ACM$MAT3, ACM[, 1:3], 2,
    max.dist = c(200, 200, 20),
    which.dire=c(1, 3), mle = "mdn")
```
<span id="page-34-1"></span>persp.multi\_tpfit *Perspective Plots with Multidimensional Transiograms*

# Description

The function draws perspective-plots the 2-D sections of a predicted multidimensional transiograms computed through ellipsoidal interpolation.

#### Usage

## S3 method for class 'multi\_tpfit' persp(x, mpoints, which.dire, max.dist, main, mar, ask = TRUE,  $col = "white", ...$ 

#### Arguments

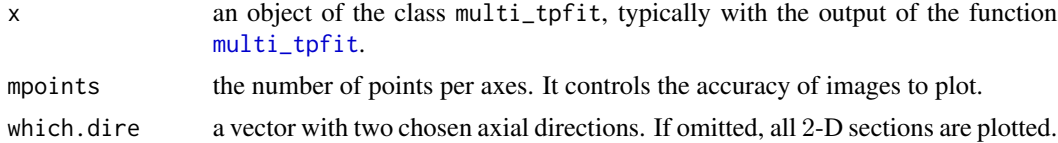

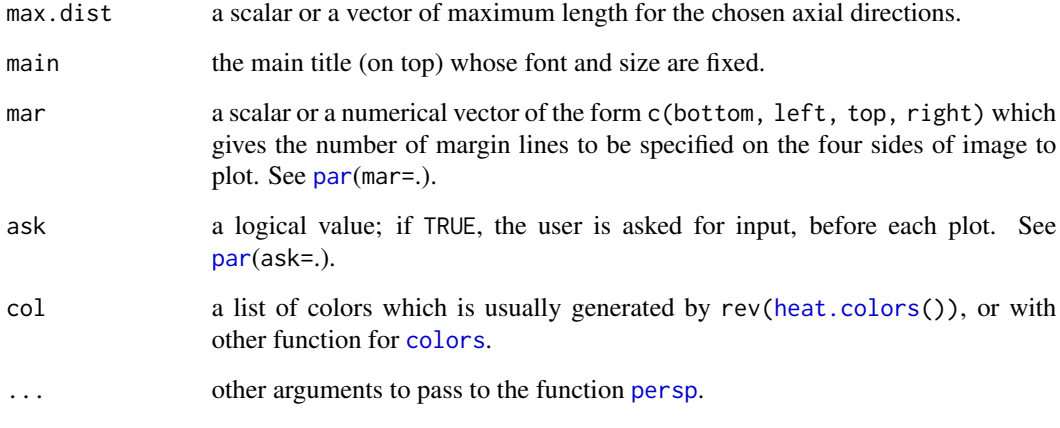

# Details

A multidimensional transiogram is a diagram which shows the transition probabilities for a single pair of categories. It is computed for any lag vector  $h$  through

 $expm(||h||R),$ 

where entries of  $R$  are ellipsoidally interpolated (see [multi\\_tpfit](#page-25-1)).

The exponential matrix is evaluated by the scaling and squaring algorithm.

#### Value

An image is produced on the current graphics device. No values are returned.

# Author(s)

Luca Sartore <drwolf85@gmail.com>

# References

Carle, S. F., Fogg, G. E. (1997) Modelling Spatial Variability with One and Multidimensional Continuous-Lag Markov Chains. *Mathematical Geology*, 29(7), 891-918.

Higham, N. J. (2008) *Functions of Matrices: Theory and Computation*. Society for Industrial and Applied Mathematics.

Sartore, L. (2010) Geostatistical models for 3-D data. M.Phil. thesis, Ca' Foscari University of Venice.

# See Also

[multi\\_tpfit](#page-25-1), [persp.multi\\_tpfit](#page-34-1), [persp](#page-0-0), [pemt](#page-33-1), [persp.pemt](#page-36-1), [plot.transiogram](#page-41-1)
# persp.pemt 37

# Examples

data(ACM) # Estimate model parameter x <- multi\_tpfit(ACM\$MAT5, ACM[, 1:3]) # Set short names for categories 3 and 4 names(x\$prop)[3:4] <- c("Clay and Sand", "Gravel and Sand") # 3D-Plot for a 2-D theoretical sections of # a multidimensional transiogram  $persp(x, 15, max.dist = c(200, 200, 20)$ , which.dire = 2:3, mar = .7,  $col = rainbow(500)$ , theta = 15,  $phi = 45$ )

persp.pemt *Perspective Plots with Multi-directional Transiograms*

# Description

The function draws perspective-plots the 2-D sections of a multi-directional transiogram computed without any ellipsoidal interpolation.

## Usage

```
## S3 method for class 'pemt'
persp(x, main, mar, ask = TRUE, col = "white", ...)
```
## Arguments

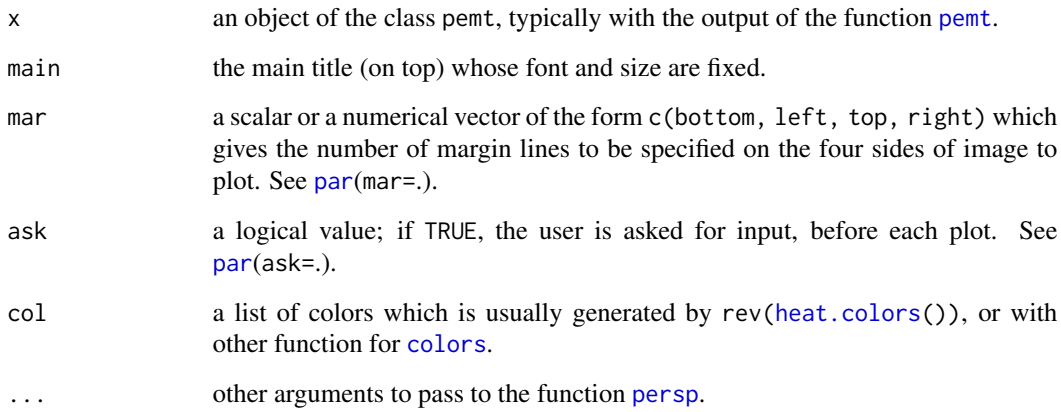

# Details

A multidimensional transiogram is a diagram which shows the transition probabilities for a single pair of categories. The probability is computed for any lag vector  $h$  through

 $\exp(m(\Vert h \Vert R_h)),$ 

where entries of  $R_h$  are not ellipsoidally interpolated, but they are estimated for the direction specified by the vector h.

The exponential matrix is evaluated by the scaling and squaring algorithm.

## Value

An image is produced on the current graphics device. No values are returned.

## Author(s)

Luca Sartore <drwolf85@gmail.com>

## References

Carle, S. F., Fogg, G. E. (1997) Modelling Spatial Variability with One and Multidimensional Continuous-Lag Markov Chains. *Mathematical Geology*, 29(7), 891-918.

Higham, N. J. (2008) *Functions of Matrices: Theory and Computation*. Society for Industrial and Applied Mathematics.

Sartore, L. (2010) Geostatistical models for 3-D data. M.Phil. thesis, Ca' Foscari University of Venice.

## See Also

[pemt](#page-33-0), [persp.multi\\_tpfit](#page-34-0), [persp](#page-0-0), [multi\\_tpfit](#page-25-0), [image.pemt](#page-14-0), [plot.transiogram](#page-41-0)

```
data(ACM)
```

```
# Compute a 2-D section of a
# multi-directional transiogram
psEmpTr <- pemt(ACM$MAT3, ACM[, 1:3], 2,
                max.dist = c(200, 200, 20),
                which.dire = c(1, 3))
# 3D-Plot for a 2-D sections of
# a multi-directional transiogram
persp(psEmpTr, col = rainbow(500), mar = .7,
     theta = 15, phi = 45)
```
<span id="page-38-0"></span>plot.density.lengths *Plot Empirical Densities Estimates of Stratum Lengths*

# Description

The function plot the empirical densities of stratum lengths computed along a given direction.

## Usage

```
## S3 method for class 'density.lengths'
plot(x, main = NULL, xlab = NULL, ylab = "Density", type = "l",zerou. line = TRUE, \ldots)
```
## Arguments

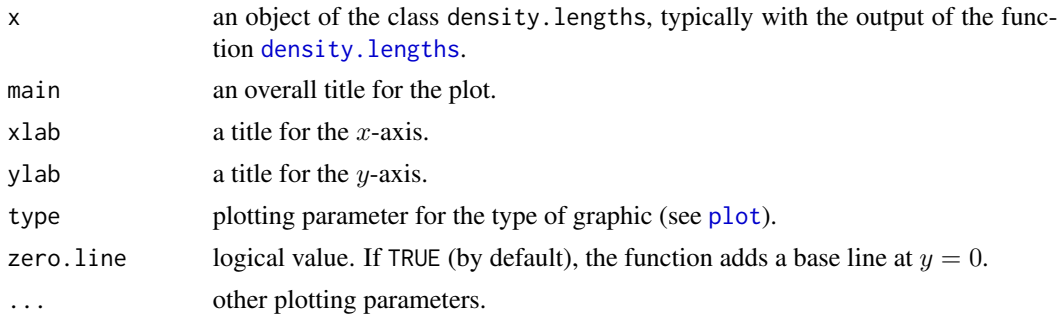

# Value

An image is produced on the current graphics device. No values are returned.

### Author(s)

Luca Sartore <drwolf85@gmail.com>

# See Also

[density.default](#page-0-0), [density.lengths](#page-7-0), [plot](#page-0-0), [print.density.lengths](#page-46-0)

```
data(ACM)
direction \leq c(0,0,1)# Compute the appertaining directional line for each location
loc.id <- which_lines(ACM[, 1:3], direction)
# Estimate stratum lengths
gl <- getlen(ACM$MAT3, ACM[, 1:3], loc.id, direction)
```

```
# Compute the empirical densities of stratum log-lengths
dgl <- density(gl, log = TRUE)
# Plot the empirical densities of stratum log-lengths
plot(dgl)
```
plot.hist.lengths *Plot Histograms of Stratum Lengths*

# Description

The function plots objects of class hist.lengths.

#### Usage

## S3 method for class 'hist.lengths'  $plot(x, \ldots)$ 

# Arguments

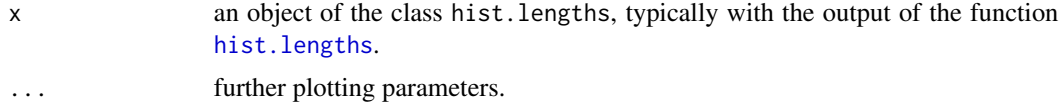

#### Value

An image is produced on the current graphics device. No values are returned.

## Author(s)

Luca Sartore <drwolf85@gmail.com>

# See Also

[hist](#page-0-0), [hist.lengths](#page-11-0), [plot](#page-0-0), [print.density.lengths](#page-46-0)

```
data(ACM)
direction \leq c(0,0,1)# Compute the appertaining directional line for each location
loc.id <- which_lines(ACM[, 1:3], direction)
# Estimate stratum lengths
gl <- getlen(ACM$MAT3, ACM[, 1:3], loc.id, direction)
```
# plot.lengths 41

```
# Compute the histograms
hgl <- hist(gl, plot = FALSE)
# Plot the histograms
plot(hgl, col = "#efffef")
```
plot.lengths *Plot Stratum Lengths*

# Description

The function makes a graphical representation of the stratum lengths.

# Usage

## S3 method for class 'lengths'  $plot(x, ..., log = FALSE, zeros.rm = TRUE)$ 

## Arguments

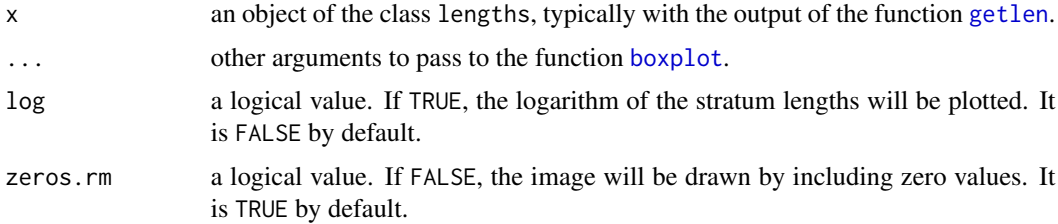

# Details

The box-and-whisker plots give some information about the distribution of the stratum lengths for the observed categories along a given direction.

### Value

An image is produced on the current graphics device; by the use of [boxplot.lengths](#page-4-0), the same image is produced. The function returns a list with the following components:

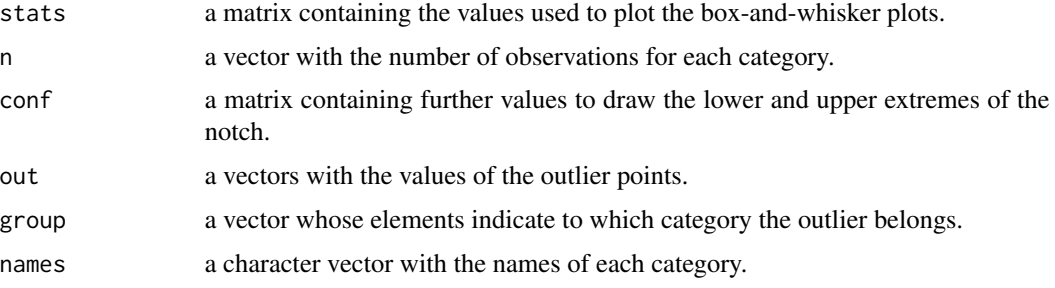

# Author(s)

Luca Sartore <drwolf85@gmail.com>

# See Also

[boxplot.lengths](#page-4-0), [boxplot](#page-0-0), [getlen](#page-10-0)

# Examples

```
data(ACM)
direction \leq c(\emptyset, \emptyset, 1)# Compute the appertaining directional line for each location
loc.id <- which_lines(ACM[, 1:3], direction)
# Estimate stratum lengths
gl <- getlen(ACM$MAT3, ACM[, 1:3], loc.id, direction)
# Plot the object gl
plot(gl)
```
<span id="page-41-0"></span>plot.transiogram *Plot One-dimensional Transiograms*

# Description

The function makes a graphical representation of transition probabilities by the use of transiogram.

## Usage

```
## S3 method for class 'transiogram'
plot(x, ..., main, legend = FALSE, ci = NULL)
```
# Arguments

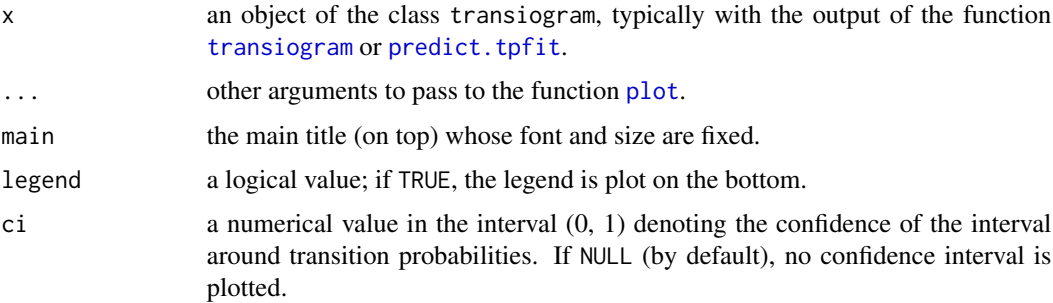

# plot.transiogram 43

# Details

Transiogram is a diagram which is drawn for a single pair of categories in the direction  $\phi$ . It shows the transition probabilities in the y-axis for some specific lags in the  $x$ -axis.

Confidence intervals are computed on the log odds of the transition probabilities. The approximation of the confidence bounds is based on the delta method applied on the logistic transformation.

### Value

An image is produced on the current graphics device. No values are returned.

## Author(s)

Luca Sartore <drwolf85@gmail.com>

## References

Carle, S. F., Fogg, G. E. (1997) Modelling Spatial Variability with One and Multidimensional Continuous-Lag Markov Chains. *Mathematical Geology*, 29(7), 891-918.

Li, W. (2007) Transiograms for Characterizing Spatial Variability of Soil Classes. *Soil Science Society of America Journal*, 71(3), 881-893.

Sartore, L. (2010) Geostatistical models for 3-D data. M.Phil. thesis, Ca' Foscari University of Venice.

#### See Also

[tpfit](#page-66-0), [predict.tpfit](#page-44-0), [mixplot](#page-22-0), [image.multi\\_tpfit](#page-12-0), [plot](#page-0-0)

```
data(ACM)
```

```
# Estimate empirical transition
# probabilities by points
ETr <- transiogram(ACM$MAT3, ACM[, 1:3], c(0, 0, 1), 100, 100)
# Estimate the transition rate matrix
RTm <- tpfit(ACM$MAT3, ACM[, 1:3], c(0, 0, 1))
# Compute transition probabilities
# from the one-dimensional MC model
TPr <- predict(RTm, lags = ETr$lags)
# Plot empirical transition probabilities
plot(ETr, type = "l", ci = 0.99)# Plot theoretical transition probabilities
plot(TPr, type = "l")
```
<span id="page-43-0"></span>predict.multi\_tpfit *Compute Theoretical Multidimensional Transiograms*

## Description

The function computes theoretical transition probabilities of a  $d$ -D continuous-lag spatial Markov chain for a specified set of lags.

#### Usage

```
## S3 method for class 'multi_tpfit'
predict(object, lags, byrow = TRUE, ...)
```
## Arguments

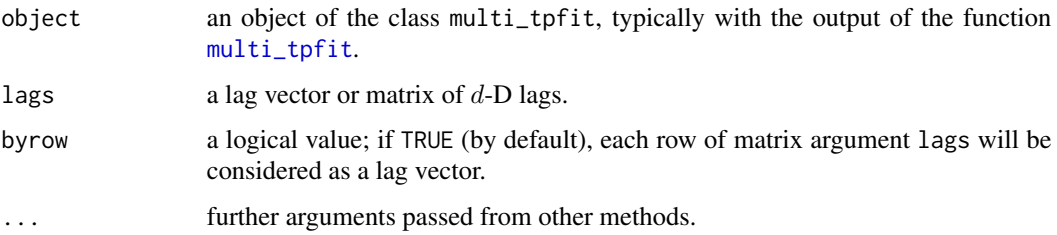

## Details

A d-D continuous-lag spatial Markov chain is probabilistic model which is developed by interpolation of the transition rate matrices computed for the main directions. It defines the transition probability  $Pr(Z(s + h) = z_k | Z(s) = z_j)$  through the entry  $t_{jk}$  of the following matrix

 $T = \text{expm}(\Vert h \Vert R),$ 

where  $h$  is the lag vector and the entries of  $R$  are ellipsoidally interpolated.

#### Value

An object of the class multi\_transiogram is returned. The [print.multi\\_transiogram](#page-49-0) function is used to print computed probabilities. The object is a list with the following components:

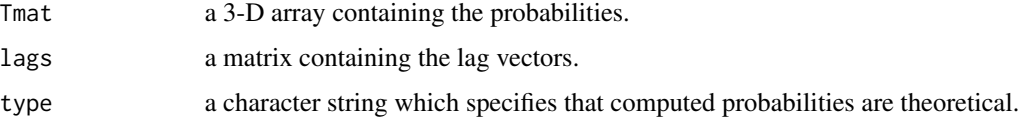

# Author(s)

Luca Sartore <drwolf85@gmail.com>

# predict.tpfit 45

# References

Carle, S. F., Fogg, G. E. (1997) Modelling Spatial Variability with One and Multidimensional Continuous-Lag Markov Chains. *Mathematical Geology*, 29(7), 891-918.

Sartore, L. (2010) Geostatistical models for 3-D data. M.Phil. thesis, Ca' Foscari University of Venice.

## See Also

[multi\\_tpfit](#page-25-0), [print.multi\\_tpfit](#page-48-0), [image.multi\\_tpfit](#page-12-0), [tpfit](#page-66-0), [transiogram](#page-73-0)

### Examples

```
data(ACM)
```

```
# Estimate the parameters of a
# multidimensional MC model
RTm <- multi_tpfit(ACM$MAT3, ACM[, 1:3])
# Generate the matrix of
# multidimensional lags
lags <- expand.grid(X=-1:1, Y=-1:1, Z=-1:1)
lags <- as.matrix(lags)
# Compute transition probabilities
# from the multidimensional MC model
```

```
predict(RTm, lags)
```
<span id="page-44-0"></span>predict.tpfit *Compute Theoretical One-dimensional Transiograms*

## Description

The function computes theoretical transition probabilities of a 1-D continuous-lag spatial Markov chain for a specified set of lags.

# Usage

```
## S3 method for class 'tpfit'
predict(object, lags, ...)
```
## Arguments

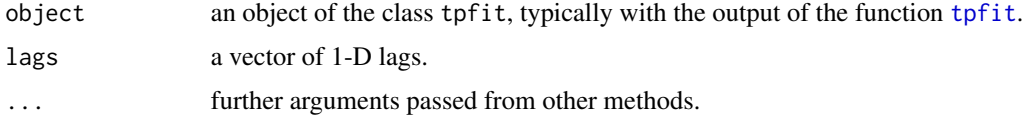

## Details

A 1-D continuous-lag spatial Markov chain is probabilistic model which involves a transition rate matrix R computed for the direction  $\phi$ . It defines the transition probability  $Pr(Z(s+h)$  $z_k|Z(s) = z_j$ ) through the entry  $t_{jk}$  of the following matrix

$$
T = \exp(m(hR)),
$$

where  $h$  is a positive lag value.

# Value

An object of the class transiogram is returned. The function print. transiogram is used to print computed probabilities. The object is a list with the following components:

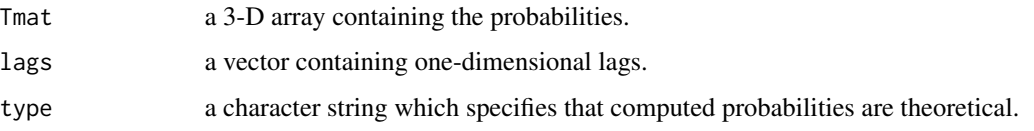

## Author(s)

Luca Sartore <drwolf85@gmail.com>

#### References

Carle, S. F., Fogg, G. E. (1997) Modelling Spatial Variability with One and Multidimensional Continuous-Lag Markov Chains. *Mathematical Geology*, 29(7), 891-918.

Sartore, L. (2010) Geostatistical models for 3-D data. M.Phil. thesis, Ca' Foscari University of Venice.

# See Also

[tpfit](#page-66-0), [print.tpfit](#page-51-0), [plot.transiogram](#page-41-0), [transiogram](#page-73-0), [multi\\_tpfit](#page-25-0)

```
data(ACM)
```

```
# Estimate the parameters of a
# one-dimensional MC model
RTm <- tpfit(ACM$MAT3, ACM[, 1:3], c(0, 0, 1))
# Compute transition probabilities
# from the one-dimensional MC model
predict(RTm, lags = 0:2/2)
```
<span id="page-46-0"></span>print.density.lengths *Printing Empirical Densities Estimates of Stratum Lengths*

## Description

he function a summary of the empirical density stratum lengths calculated by [density.lengths](#page-7-0).

## Usage

```
## S3 method for class 'density.lengths'
print(x, \text{ digits} = NULL, ...)
```
#### Arguments

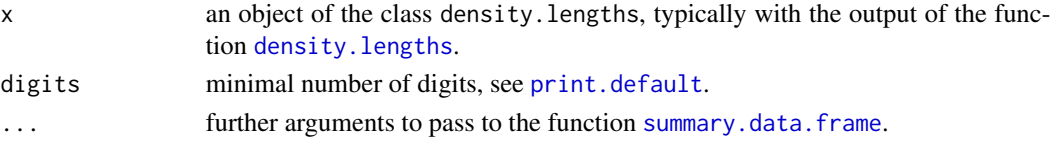

# Value

A summary of the empirical distributions is printed on the screen or other output devices. No values are returned.

## Author(s)

Luca Sartore <drwolf85@gmail.com>

#### See Also

[density.lengths](#page-7-0), [plot.density.lengths](#page-38-0)

# Examples

```
data(ACM)
direction \leq c(0,0,1)
```
# Compute the appartaining directional line for each location loc.id <- which\_lines(ACM[, 1:3], direction)

```
# Estimate stratum lengths
gl <- getlen(ACM$MAT3, ACM[, 1:3], loc.id, direction)
```

```
# Compute the empirical densities of stratum lengths
dgl <- density(gl)
```

```
# Print the empirical densities of stratum lengths
print(dgl)
```
# Description

The function prints stratum lengths given by [getlen](#page-10-0).

# Usage

```
## S3 method for class 'lengths'
print(x, \ldots)
```
# Arguments

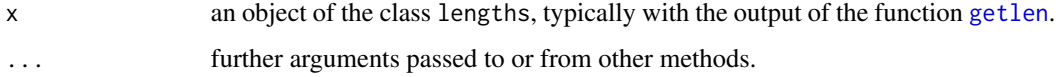

# Value

Stratum lengths grouped by category are printed on the screen or other output devices. No values are returned.

# Author(s)

Luca Sartore <drwolf85@gmail.com>

#### See Also

[getlen](#page-10-0)

## Examples

```
data(ACM)
direction \leq c(0,0,1)
```
# Compute the appertaining directional line for each location loc.id <- which\_lines(ACM[, 1:3], direction)

```
# Estimate stratum lengths
gl <- getlen(ACM$MAT3, ACM[, 1:3], loc.id, direction)
```

```
# Print stratum lengths
print(gl)
```
<span id="page-48-0"></span>print.multi\_tpfit *Printing Model Parameters for Multidimensional Continuous Lag Spatial MC*

# Description

The function prints parameter estimation results given by [multi\\_tpfit](#page-25-0).

#### Usage

```
## S3 method for class 'multi_tpfit'
print(x, \ldots)
```
# Arguments

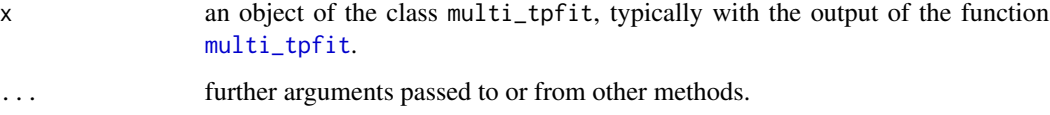

# Value

Estimation results are printed on the screen or other output devices. No values are returned.

# Author(s)

Luca Sartore <drwolf85@gmail.com>

# See Also

[multi\\_tpfit](#page-25-0)

```
data(ACM)
```

```
# Estimate the parameters of a
# multidimensional MC models
MoPa <- multi_tpfit(ACM$MAT5, ACM[, 1:3])
# Print results
```

```
print(MoPa)
```

```
print.multi_transiogram
```
*Printing Theoretical Multidimensional Transiograms*

## Description

The function prints theoretical transition probabilities given by [predict.multi\\_tpfit](#page-43-0).

## Usage

```
## S3 method for class 'multi_transiogram'
print(x, \ldots)
```
# Arguments

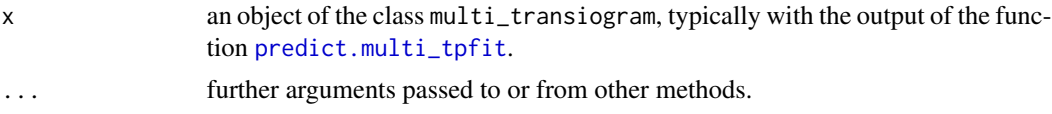

# Value

Transition probabilities are printed on the screen or other output devices. No values are returned.

#### Author(s)

Luca Sartore <drwolf85@gmail.com>

# See Also

[predict.multi\\_tpfit](#page-43-0)

# Examples

data(ACM)

```
# Estimate the parameters of a
# multidimensional MC model
RTm <- multi_tpfit(ACM$MAT3, ACM[, 1:3])
```

```
# Generate the matrix of
# multidimensional lags
lags <- expand.grid(X=-1:1, Y=-1:1, Z=-1:1)
lags <- as.matrix(lags)
```

```
# Compute transition probabilities
# from the multidimensional MC model
TrPr <- predict(RTm, lags)
```

```
# Print results
print(TrPr)
```
print.summary.lengths *Printing Stratum Lengths Summary for Each Observed Category*

# Description

The function prints the summary of stratum lengths given by [summary.lengths](#page-65-0).

#### Usage

```
## S3 method for class 'summary.lengths'
print(x, \ldots)
```
# Arguments

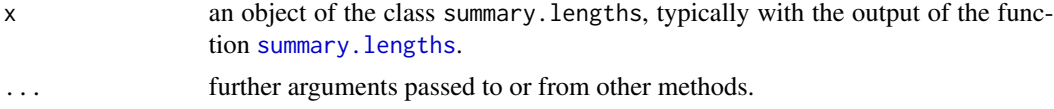

# Value

The summary of stratum lengths grouped by category is printed on the screen or other output devices. No values are returned.

## Author(s)

Luca Sartore <drwolf85@gmail.com>

# See Also

[getlen](#page-10-0), [summary.lengths](#page-65-0)

# Examples

```
data(ACM)
direction \leq c(0,0,1)
```
# Compute the appartaining directional line for each location loc.id <- which\_lines(ACM[, 1:3], direction)

```
# Estimate stratum lengths
gl <- getlen(ACM$MAT3, ACM[, 1:3], loc.id, direction)
```

```
# Summarize the stratum lengths
sgl <- summary(gl)
```

```
# Print the summary of stratum lengths
print(sgl)
```
<span id="page-51-0"></span>print.tpfit *Printing Model Parameters for One-dimensional Continuous Lag Spatial MC*

## Description

The function prints parameter estimation results given by [tpfit](#page-66-0).

# Usage

## S3 method for class 'tpfit'  $print(x, \ldots)$ 

# Arguments

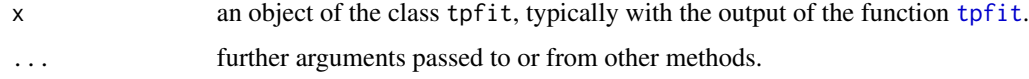

# Value

Estimation results are printed on the screen or other output devices. No values are returned.

# Author(s)

Luca Sartore <drwolf85@gmail.com>

## See Also

[tpfit](#page-66-0)

# Examples

data(ACM)

```
# Estimate the parameters of a
# one-dimensional MC model
MoPa <- tpfit(ACM$MAT5, ACM[, 1:3], c(0, 0, 1))
```
# Print results print(MoPa)

<span id="page-52-0"></span>print.transiogram *Printing Theoretical or Empirical One-dimensional Transiograms*

#### Description

The function prints transition probabilities given by [predict.multi\\_tpfit](#page-43-0) or [transiogram](#page-73-0).

## Usage

```
## S3 method for class 'transiogram'
print(x, \ldots)
```
# Arguments

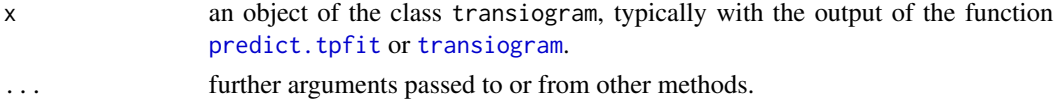

# Value

Transition probabilities are printed on the screen or other output devices. No values are returned.

## Author(s)

Luca Sartore <drwolf85@gmail.com>

## See Also

[transiogram](#page-73-0), [predict.tpfit](#page-44-0)

```
data(ACM)
```

```
# Estimate the parameters of a
# one-dimensional MC model
RTm <- tpfit(ACM$MAT5, ACM[, 1:3], c(0, 0, 1))
# Compute theoretical transition probabilities
# from the one-dimensional MC model
TTPr \leq predict(RTm, lags = 0:2/2)
# Compute empirical transition probabilities
ETPr <- transiogram(ACM$MAT5, ACM[, 1:3], c(0, 0, 1), 200, 20)
# Print results
print(TTPr)
print(ETPr)
```
<span id="page-53-0"></span>

## Description

The function adjusts a [sim](#page-56-0)ulated random field generated by the sim function.

## Usage

```
quench(x, data, coords, sim, GA = FALSE, optype = c("param",
       "fullprobs", "semiprobs", "coordprobs"), max.it = 1000,
      kmn = 12
```
## Arguments

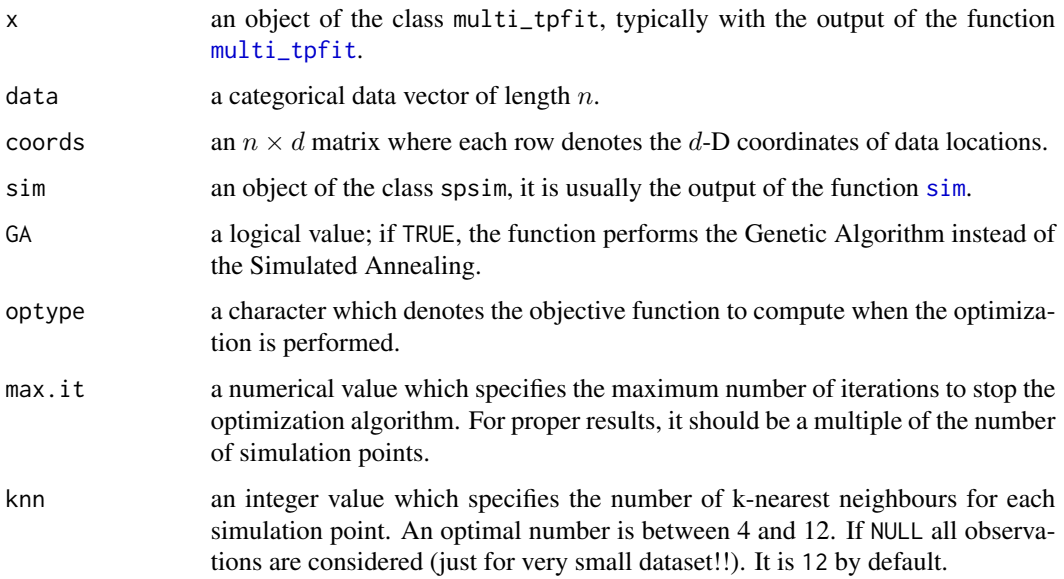

# Details

This method perform a simulated annealing or a genetic algorithm to modify the simulation results, in order to reduce artifacts effects. In practice, each simulated configuration is adjusted to reach a pattern similar to the observed sample data. There are several objective functions for this purpose, by setting optype equal to "param" the optimization is performed through parametric methods. The alternatives "fullprobs" and "semiprobs" are based on transition probabilities computed among simulation points, while the option "coordprobs" is based on transition probabilities calculated among observation and simulation points.

This procedure should be executed by setting max.it equal at least to the simulation grid size, or its multiples.

#### quench 55

#### Value

A data frame containing the simulation grid, the simulated random field, predicted values and the approximated probabilities.

#### Author(s)

Luca Sartore <drwolf85@gmail.com>

#### References

Carle, S. F., Fogg, G. E. (1996) Transition Probability-Based Indicator Geostatistics. *Mathematical Geosciences*, 28(4), 453-476.

Carle, S. F. (1999) T-PROGS: Transition Probability Geostatistical Software. University of California, Davis.

Sartore, L. (2010) Geostatistical models for 3-D data. M.Phil. thesis, Ca' Foscari University of Venice.

Weise, T. (2009) *Global Optimization Algorithms - Theory and Application*. [http://www.it-weise](http://www.it-weise.de/projects/book.pdf). [de/projects/book.pdf](http://www.it-weise.de/projects/book.pdf).

## See Also

[sim\\_ck](#page-58-0), [sim\\_ik](#page-60-0), [sim\\_mcs](#page-62-0), [sim\\_path](#page-63-0)

```
data(ACM)
```

```
# Model parameters estimation for the
# multinomial categorical simulation
x <- multi_tpfit(ACM$MAT5, ACM[, 1:3])
# Generate the simulation grid
mygrid <- list()
mygrid$X <- seq(min(ACM$X), max(ACM$X), length = 20)
mygrid$Y <- seq(min(ACM$Y), max(ACM$Y), length = 20)
mygrid$Z <- -40 * 0:9 - 1
mygrid <- as.matrix(expand.grid(mygrid$X, mygrid$Y, mygrid$Z))
# Simulate the random field through
# Ordinary Indicator Kriging algorithm
myOIKSim <- sim_ik(x, ACM$MAT5, ACM[, 1:3], mygrid)
# Perform the quenching algorithm
# to adjust simulation
quench(x, ACM$MAT5, ACM[, 1:3], myOIKSim, optype = "coordprobs",
```
#### Description

The function set the number of CPU cores for parallel computation by the use of OpenMP library  $(\text{https://www.openmp.org/}).$  $(\text{https://www.openmp.org/}).$  $(\text{https://www.openmp.org/}).$  If the package was not complied with the library OpenMP ( $>= 3.0$ ), this function is disabled.

## Usage

setCores(n)

#### Arguments

n an integer value denoting the number of CPU cores to use; if it exceeds the total number of cores, all of them will be used. If missing, the number of CPU cores in use will be displayed.

#### Details

When the package is loaded, only one CPU core is used.

#### Value

The total number of CPU cores in use will be returned and a message will be displayed. If the package was not complied with the library OpenMP  $(>= 3.0)$ , the value one will be returned.

## Author(s)

Luca Sartore <drwolf85@gmail.com>

#### References

SunTM ONE Studio 8 (2003) *OpenMP API User's Guide*. Sun Microsystems Inc., Santa Clara, U.S.A.

# Examples

#Display the number of CPU cores in use setCores()

#Set 2 CPU cores for parallel computation setCores(2)

#Set 1 CPU core for serial computation setCores(1)

#### <span id="page-56-0"></span>Description

The function simulates a random field. The simulation methods available are based on Indicator Kriging techniques (IK and CK), Fixed and Random Path (PATH) and Multinomial Categorical Simulation (MCS).

## Usage

```
sim(x, data, coords, grid, method = "ik", ..., entropy = FALSE)
```
#### Arguments

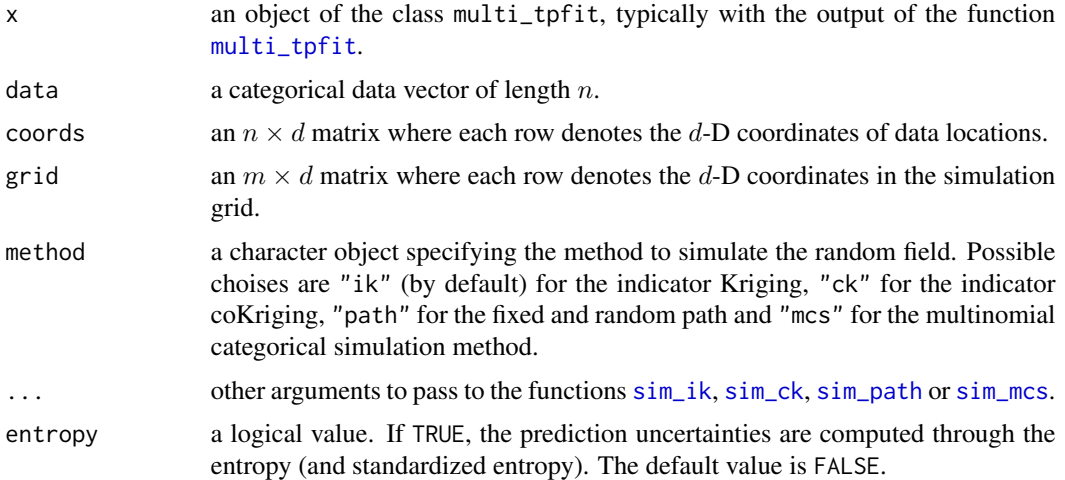

#### Details

The methods implemented compute the approximation of posterior probabilities

$$
\Pr\left(Z(\mathbf{s}_0)=z_k\left|\bigcap_{i=1}^n Z(\mathbf{s}_i)=z(\mathbf{s}_i)\right.\right).
$$

Once the probabilities are calculated for all the points in the simulation grid, the predictions (based on most probable category) and simulations are returned.

# Value

A data frame containing the simulation grid, the simulated random field, predicted values and the approximated probabilities is returned. Two extra columns respectively denoting the entropy and standardized entorpy are bindend to the data frame when argument entropy = TRUE.

## References

Allard, D., D'Or, D., Froidevaux, R. (2011) An efficient maximum entropy approach for categorical variable prediction. *European Journal of Soil Science*, 62(3), 381-393.

Carle, S. F., Fogg, G. E. (1996) Transition Probability-Based Indicator Geostatistics. *Mathematical Geosciences*, 28(4), 453-476.

Carle, S. F. (1999) T-PROGS: Transition Probability Geostatistical Software. University of California, Davis.

Li, W. (2007) A Fixed-Path Markov Chain Algorithm for Conditional Simulation of Discrete Spatial Variables. *Mathematical Geology*, 39(2), 159-176.

Li, W. (2007) Markov Chain Random Fields for Estimation of Categorical Variables. *Mathematical Geology*, 39(June), 321-335.

Pickard, D. K. (1980) Unilateral Markov Fields. *Advances in Applied Probability*, 12(3), 655-671.

Sartore, L. (2010) Geostatistical models for 3-D data. M.Phil. thesis, Ca' Foscari University of Venice.

Weise, T. (2009) *Global Optimization Algorithms - Theory and Application*. [http://www.it-weise](http://www.it-weise.de/projects/book.pdf). [de/projects/book.pdf](http://www.it-weise.de/projects/book.pdf).

## See Also

[sim\\_ik](#page-60-0), [sim\\_ck](#page-58-0), [sim\\_path](#page-63-0), [sim\\_mcs](#page-62-0)

```
data(ACM)
```

```
# Model parameters estimation for the
# multinomial categorical simulation
x <- multi_tpfit(ACM$MAT5, ACM[, 1:3])
# Generate the simulation grid
mygrid <- list()
mygrid$X <- seq(min(ACM$X), max(ACM$X), length = 20)
mygrid$Y <- seq(min(ACM$Y), max(ACM$Y), length = 20)
mygrid$Z <- -40 * 0:9 - 1
mygrid <- as.matrix(expand.grid(mygrid$X, mygrid$Y, mygrid$Z))
# Simulate the random field through
# Simple Indicator Kriging algorithm and
```

```
mySim <- sim(x, ACM$MAT5, ACM[, 1:3], mygrid)
```
<span id="page-58-0"></span>

## Description

The function simulates a random field through the Indicator Cokriging technique.

# Usage

```
sim_c(kx, data, coords, grid, knn = 12, ordinary = TRUE, entropy = FALSE)
```
## Arguments

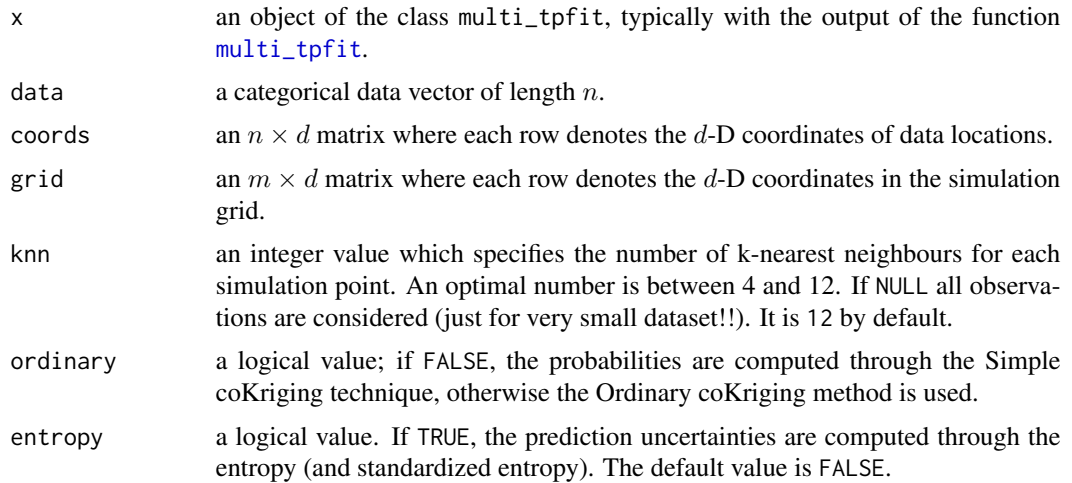

#### Details

This method computes an approximation of posterior probabilities

$$
\Pr\left(Z(\mathbf{s}_0)=z_k\left|\bigcap_{i=1}^n Z(\mathbf{s}_i)=z(\mathbf{s}_i)\right.\right).
$$

The probability is calculated as the weighted sum of indicator variables which denote the presence of the k-th category in observed points  $s_i$ . Weights involved in the sum are the solution of a system of equations.

Probabilities approximated are usually truncated and normalized with respect to the probability constraints, because such probabilities might lie outside the interval  $[0, 1]$ . The normalization procedure is designed such that it is not possible to obtain vectors such that the sum of their probabilities is always equal to one.

When an initial configuration is simulated, it should be modified to reach a pattern similar to the sample by the use of the [quench](#page-53-0) function.

#### Value

A data frame containing the simulation grid, the simulated random field, predicted values and the approximated probabilities is returned. Two extra columns respectively denoting the entropy and standardized entorpy are bindend to the data frame when argument entropy = TRUE.

## Author(s)

Luca Sartore <drwolf85@gmail.com>

# References

Carle, S. F., Fogg, G. E. (1996) Transition Probability-Based Indicator Geostatistics. *Mathematical Geosciences*, 28(4), 453-476.

Carle, S. F. (1999) T-PROGS: Transition Probability Geostatistical Software. University of California, Davis.

Sartore, L. (2010) Geostatistical models for 3-D data. M.Phil. thesis, Ca' Foscari University of Venice.

Weise, T. (2009) *Global Optimization Algorithms - Theory and Application*. [http://www.it-weise](http://www.it-weise.de/projects/book.pdf). [de/projects/book.pdf](http://www.it-weise.de/projects/book.pdf).

## See Also

[sim\\_ik](#page-60-0), [sim\\_mcs](#page-62-0), [sim\\_path](#page-63-0)

# Examples

#### data(ACM)

```
# Model parameters estimation for the
# multinomial categorical simulation
x <- multi_tpfit(ACM$MAT5, ACM[, 1:3])
# Generate the simulation grid
mygrid <- list()
mygrid$X <- seq(min(ACM$X), max(ACM$X), length = 20)
mygrid$Y <- seq(min(ACM$Y), max(ACM$Y), length = 20)
mygrid$Z <- -40 * 0:9 - 1
mygrid <- as.matrix(expand.grid(mygrid$X, mygrid$Y, mygrid$Z))
# Simulate the random field through
# Simple Indicator Cokriging algorithm
mySCKSim <- sim_ck(x, ACM$MAT5, ACM[, 1:3], mygrid, ordinary = FALSE)
# Simulate the random field through
```

```
# Ordinary Indicator Cokriging algorithm
myOCKSim <- sim_ck(x, ACM$MAT5, ACM[, 1:3], mygrid)
```
## <span id="page-60-0"></span>Description

The function simulates a random field through the Indicator Kriging technique.

# Usage

```
sim_i(k, data, cords, grid, kn = 12, ordinary = TRUE, entropy = FALSE)
```
#### Arguments

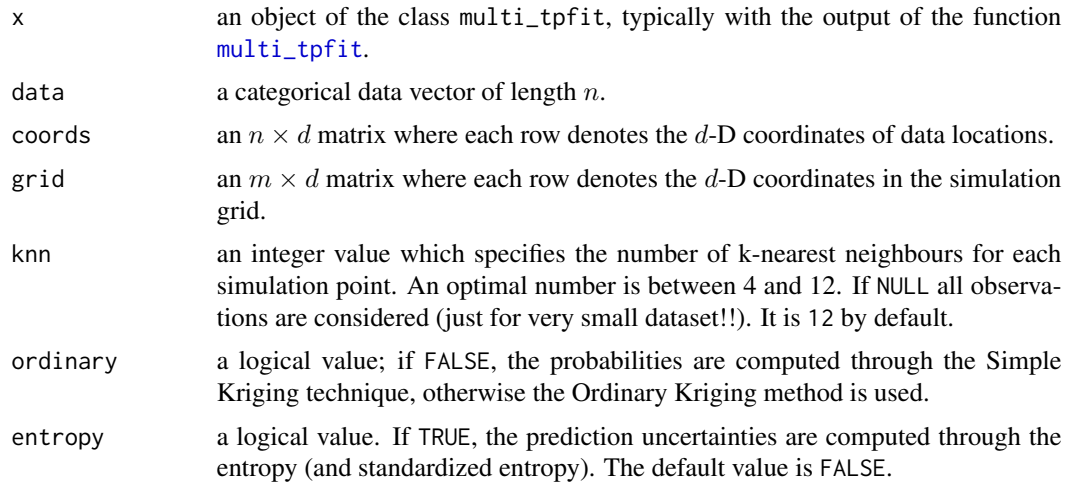

#### Details

This method computes an approximation of posterior probabilities

$$
\Pr\left(Z(\mathbf{s}_0)=z_k\left|\bigcap_{i=1}^n Z(\mathbf{s}_i)=z(\mathbf{s}_i)\right.\right).
$$

The probability is calculated as the sum of the observed proportion and the weighted sum of indicator variables which denote the presence of the  $k$ -th category in observed points  $s_i$ . Weights involved in the sum are the solution of a system of equations.

Probabilities approximated are usually truncated and normalized with respect to the probability constraints, because such probabilities might lie outside the interval  $[0, 1]$ . The normalization procedure is designed such that it is not possible to obtain vectors such that the sum of their probabilities is always equal to one.

When an initial configuration is simulated, it should be modified to reach a pattern similar to the sample by the use of the [quench](#page-53-0) function.

#### Value

A data frame containing the simulation grid, the simulated random field, predicted values and the approximated probabilities is returned. Two extra columns respectively denoting the entropy and standardized entorpy are bindend to the data frame when argument entropy = TRUE.

## Author(s)

Luca Sartore <drwolf85@gmail.com>

# References

Carle, S. F., Fogg, G. E. (1996) Transition Probability-Based Indicator Geostatistics. *Mathematical Geosciences*, 28(4), 453-476.

Carle, S. F. (1999) T-PROGS: Transition Probability Geostatistical Software. University of California, Davis.

Sartore, L. (2010) Geostatistical models for 3-D data. M.Phil. thesis, Ca' Foscari University of Venice.

Weise, T. (2009) *Global Optimization Algorithms - Theory and Application*. [http://www.it-weise](http://www.it-weise.de/projects/book.pdf). [de/projects/book.pdf](http://www.it-weise.de/projects/book.pdf).

## See Also

[sim\\_ck](#page-58-0), [sim\\_mcs](#page-62-0), [sim\\_path](#page-63-0)

# Examples

#### data(ACM)

```
# Model parameters estimation for the
# multinomial categorical simulation
x <- multi_tpfit(ACM$MAT5, ACM[, 1:3])
# Generate the simulation grid
mygrid <- list()
mygrid$X <- seq(min(ACM$X), max(ACM$X), length = 20)
mygrid$Y <- seq(min(ACM$Y), max(ACM$Y), length = 20)
mygrid$Z <- -40 * 0:9 - 1
mygrid <- as.matrix(expand.grid(mygrid$X, mygrid$Y, mygrid$Z))
# Simulate the random field through
# Simple Indicator Kriging algorithm
mySIKSim <- sim_ik(x, ACM$MAT5, ACM[, 1:3], mygrid, ordinary = FALSE)
# Simulate the random field through
```

```
# Ordinary Indicator Kriging algorithm
myOIKSim <- sim_ik(x, ACM$MAT5, ACM[, 1:3], mygrid)
```
# <span id="page-62-0"></span>Description

The function simulates a random field through the Multinomial Categorical Simulation technique (MCS).

# Usage

```
sim\_mcs(x, data, coords, grid, knn = NULL, entropy = FALSE)
```
#### Arguments

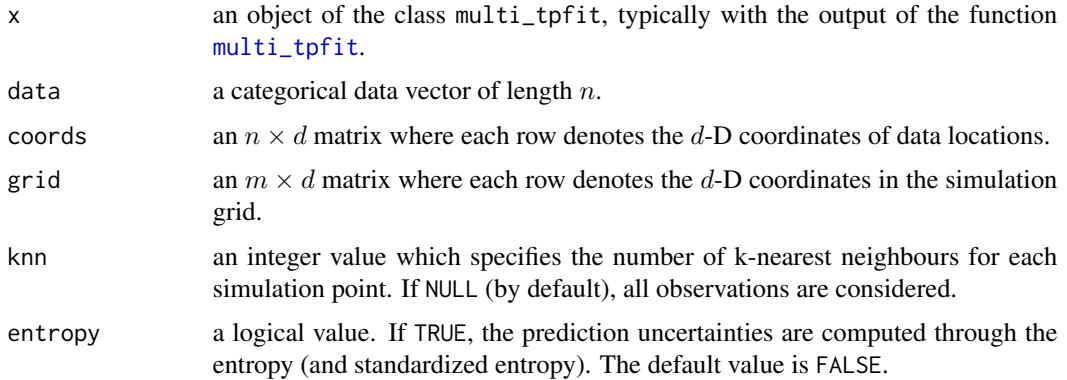

# Details

This method computes an approximation of posterior probabilities

$$
\Pr\left(Z(\mathbf{s}_0)=z_k\left|\bigcap_{i=1}^n Z(\mathbf{s}_i)=z(\mathbf{s}_i)\right.\right).
$$

The algorithm is based on the Bayesian maximum entropy approach and it honours both the model structure and observed data.

#### Value

A data frame containing the simulation grid, the simulated random field, predicted values and the approximated probabilities is returned. Two extra columns respectively denoting the entropy and standardized entorpy are bindend to the data frame when argument entropy = TRUE.

# Author(s)

Luca Sartore <drwolf85@gmail.com>

## References

Allard, D., D'Or, D., Froidevaux, R. (2011) An efficient maximum entropy approach for categorical variable prediction. *European Journal of Soil Science*, 62(3), 381-393.

Sartore, L. (2010) Geostatistical models for 3-D data. M.Phil. thesis, Ca' Foscari University of Venice.

# See Also

[sim\\_ck](#page-58-0), [sim\\_ik](#page-60-0), [sim\\_path](#page-63-0)

## Examples

data(ACM)

```
# Model parameters estimation for the
# multinomial categorical simulation
x <- multi_tpfit(ACM$MAT5, ACM[, 1:3])
# Generate the simulation grid
mygrid <- list()
mygrid$X <- seq(min(ACM$X), max(ACM$X), length = 3)
mygrid$Y <- seq(min(ACM$Y), max(ACM$Y), length = 3)
mygrid$Z <- -40 * 0:9 - 1
mygrid <- as.matrix(expand.grid(mygrid$X, mygrid$Y, mygrid$Z))
# Simulate the random field
myMCSim <- sim_mcs(x, ACM$MAT5, ACM[, 1:3], mygrid)
```
<span id="page-63-0"></span>sim\_path *Conditional Simulation Based on Path Algorithms*

#### Description

The function simulates a random field through the Fixed Path algorithm or Random Path technique.

#### Usage

```
sim_path(x, data, coords, grid, radius, fixed = FALSE, entropy = FALSE)
```
#### Arguments

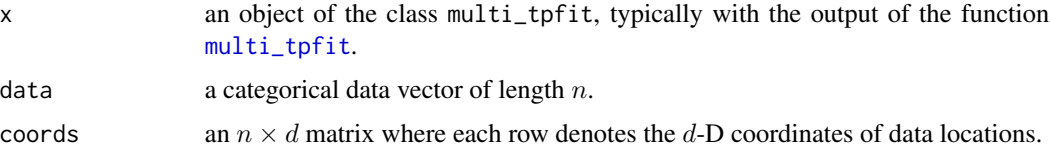

#### sim\_path 65

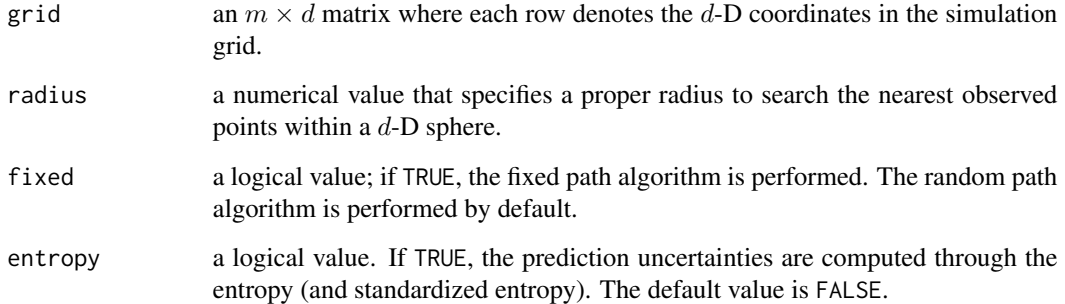

# Details

These methods compute an approximation of posterior probabilities

$$
\Pr\left(Z(\mathbf{s}_0)=z_k\left|\bigcap_{i=1}^n Z(\mathbf{s}_i)=z(\mathbf{s}_i)\right.\right).
$$

Path algorithms are based on Pickard random fields, so that the states of such chain at any unsampled location depends on the state of its nearest known neighbours in axial directions.

# Value

A data frame containing the simulation grid, the simulated random field, predicted values and the approximated probabilities is returned. Two extra columns respectively denoting the entropy and standardized entorpy are bindend to the data frame when argument entropy = TRUE.

#### Author(s)

Luca Sartore <drwolf85@gmail.com>

## References

Li, W. (2007) A Fixed-Path Markov Chain Algorithm for Conditional Simulation of Discrete Spatial Variables. *Mathematical Geology*, 39(2), 159-176.

Li, W. (2007) Markov Chain Random Fields for Estimation of Categorical Variables. *Mathematical Geology*, 39(June), 321-335.

Pickard, D. K. (1980) Unilateral Markov Fields. *Advances in Applied Probability*, 12(3), 655-671.

Sartore, L. (2010) Geostatistical models for 3-D data. M.Phil. thesis, Ca' Foscari University of Venice.

## See Also

[sim\\_ck](#page-58-0), [sim\\_ik](#page-60-0), [sim\\_mcs](#page-62-0)

## Examples

data(ACM)

```
# Model parameters estimation for the
# multinomial categorical simulation
x <- multi_tpfit(ACM$MAT5, ACM[, 1:3])
# Generate the simulation grid
mygrid <- list()
mygrid$X <- seq(min(ACM$X), max(ACM$X), length = 20)
mygrid$Y <- seq(min(ACM$Y), max(ACM$Y), length = 20)
mygrid$Z <- -40 * 0:9 - 1
mygrid <- as.matrix(expand.grid(mygrid$X, mygrid$Y, mygrid$Z))
# Simulate the random field through
# the fixed path algorithm
myFixPathSim <- sim_path(x, ACM$MAT5, ACM[, 1:3], mygrid,
                         radius = 50, fixed = TRUE)
# Simulate the random field through
# the random path algorithm
myRndPathSim <- sim_path(x, ACM$MAT5, ACM[, 1:3], mygrid, radius = 50)
```
<span id="page-65-0"></span>summary.lengths *Summarizing Stratum Lengths*

## Description

The function summarizes the stratum lengths for each observed category.

#### Usage

```
## S3 method for class 'lengths'
summary(object, ..., zeros.rm = TRUE)
```
## Arguments

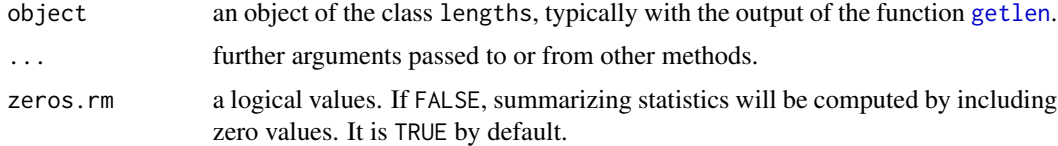

#### Value

An object of class summary.lengths containing the minimum, the first quartile, the median, the mean, the third quartile and the maximum of the stratum lengths for each observed category.

tpfit 67

# Author(s)

Luca Sartore <drwolf85@gmail.com>

#### See Also

[getlen](#page-10-0)

# Examples

```
data(ACM)
direction \leq c(\emptyset, \emptyset, 1)# Compute the appertaining directional line for each location
loc.id <- which_lines(ACM[, 1:3], direction)
# Estimate stratum lengths
gl <- getlen(ACM$MAT3, ACM[, 1:3], loc.id, direction)
# Summarize the stratum lengths
sgl <- summary(gl)
```
<span id="page-66-0"></span>tpfit *One-dimensional Model Parameters Estimation*

# Description

The function estimates the model parameters of a 1-D continuous lag spatial Markov chain. Transition rates matrix along a user defined direction and proportions of categories are computed.

# Usage

tpfit(data, coords, direction, method = "ml", tolerance =  $pi/8$ , max.it = 9000, mle = "avg", ...)

# Arguments

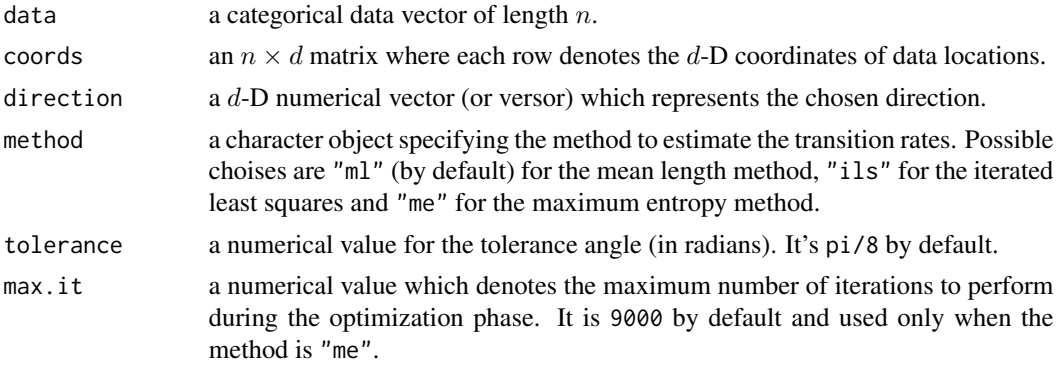

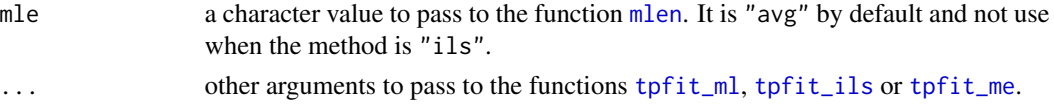

## Details

A 1-D continuous-lag spatial Markov chain is probabilistic model which involves a transition rate matrix R computed for the direction  $\phi$ . It defines the transition probability  $Pr(Z(s+h)$  $z_k|Z(s) = z_j$ ) through the entry  $t_{jk}$  of the following matrix

$$
T = \exp(m(hR)),
$$

where  $h$  is a positive lag value.

Three methods are available to calculate entries of the transition rate matrix. The mean length method is performed by the use of the function [tpfit\\_ml](#page-71-0), the iterated least squares are applied through the function [tpfit\\_ils](#page-68-0), while the function [tpfit\\_me](#page-69-0) implements the maximum entropy method.

## Value

An object of the class tpfit is returned. The function print. tpfit is used to print the fitted model. The object is a list with the following components:

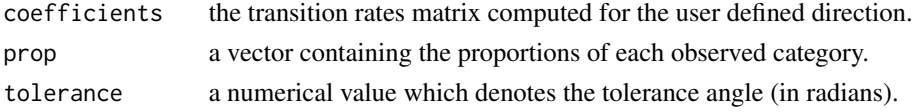

## Author(s)

Luca Sartore <drwolf85@gmail.com>

## References

Carle, S. F., Fogg, G. E. (1997) Modelling Spatial Variability with One and Multidimensional Continuous-Lag Markov Chains. *Mathematical Geology*, 29(7), 891-918.

Sartore, L. (2010) Geostatistical models for 3-D data. M.Phil. thesis, Ca' Foscari University of Venice.

## See Also

[predict.tpfit](#page-44-0), [print.tpfit](#page-51-0), [multi\\_tpfit](#page-25-0), [transiogram](#page-73-0)

#### Examples

data(ACM)

```
# Estimate the parameters of a
# one-dimensional MC model
tpfit(ACM$MAT5, ACM[, 1:3], c(0, 0, 1))
```
<span id="page-68-0"></span>tpfit\_ils *Iterated Least Squares Method for One-dimensional Model Parameters Estimation*

# Description

The function estimates the model parameters of a 1-D continuous lag spatial Markov chain by the use of the iterated least squares and the bound-constrained Lagrangian methods. Transition rates matrix along a user defined direction and proportions of categories are computed.

#### Usage

```
tpfit_ils(data, coords, direction, max.dist = Inf, mpoints = 20,
          tolerance = pi/8, q = 10, echo = FALSE, ..., tpfit)
```
#### Arguments

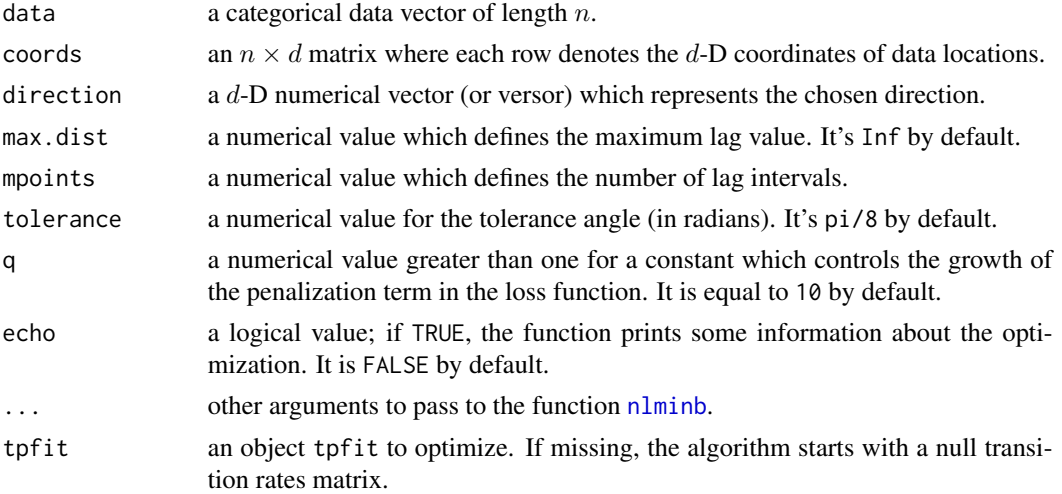

#### Details

A 1-D continuous-lag spatial Markov chain is probabilistic model which involves a transition rate matrix R computed for the direction  $\phi$ . It defines the transition probability  $Pr(Z(s+h)$  $z_k|Z(s) = z_j$ ) through the entry  $t_{jk}$  of the following matrix

$$
T = \exp(\hbar R),
$$

where  $h$  is a positive lag value.

To calculate entries of the transition rate matrix, we need to minimize the discrepancies between the empirical transiogram (see [transiogram](#page-73-0)) and the predicted transition probabilities.

By the use of the iterated least squares, the diagonal entries of  $R$  are constrained to be negative, while the off-diagonal transition rates are constrained to be positive. Further constraints are considered in order to obtain a proper transition rates matrix.

## Value

An object of the class tpfit is returned. The function print. tpfit is used to print the fitted model. The object is a list with the following components:

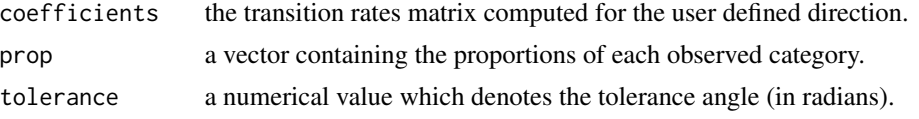

#### Warning

If the process is not stationary, the optimization algorithm does not converge.

# Author(s)

Luca Sartore <drwolf85@gmail.com>

# References

Sartore, L. (2010) Geostatistical models for 3-D data. M.Phil. thesis, Ca' Foscari University of Venice.

## See Also

[predict.tpfit](#page-44-0), [print.tpfit](#page-51-0), [multi\\_tpfit\\_ils](#page-27-0), [transiogram](#page-73-0)

# Examples

data(ACM)

```
# Estimate the parameters of a
# one-dimensional MC model
tpfit_ils(ACM$MAT3, ACM[, 1:3], c(0,0,1), 100)
```
<span id="page-69-0"></span>tpfit\_me *Maximum Entropy Method for One-dimensional Model Parameters Estimation*

# Description

The function estimates the model parameters of a 1-D continuous lag spatial Markov chain by the use of the maximum entropy method. Transition rates matrix along a user defined direction and proportions of categories are computed.

#### Usage

```
tpfit_me(data, coords, direction, tolerance = pi/8,
        max.it = 9000, mle = "avg")
```
#### tpfit\_me 71

#### Arguments

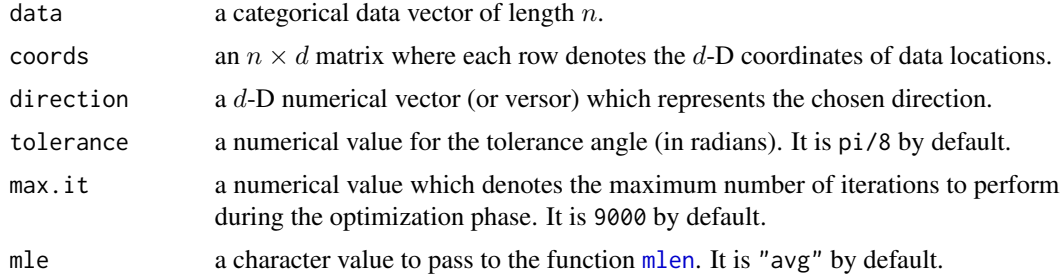

## Details

A 1-D continuous-lag spatial Markov chain is probabilistic model which involves a transition rate matrix R computed for the direction  $\phi$ . It defines the transition probability  $Pr(Z(s+h))$  $z_k|Z(s) = z_j$ ) through the entry  $t_{jk}$  of the following matrix

$$
T = \exp(m(hR)),
$$

where  $h$  is a positive lag value.

To calculate entries of the transition rate matrix, we need to maximize the entropy of the transition probabilities of embedded occurrences along a given direction  $\phi$ . The entropy is defined as

$$
e = -\sum_{k}^{K} \sum_{j \neq k}^{K} \tau_{jk,\phi} \log \tau_{jk,\phi},
$$

where  $\tau_{jk,\phi}$  are transition probabilities of embedded occurrences. It is maximized by the use of the iterative proportion fitting method.

When some entries of the matrix  $R$  are not identifiable, it is suggested to vary the tolerance coefficient or to set the input argument mle to "mlk".

# Value

An object of the class tpfit is returned. The function print. tpfit is used to print the fitted model. The object is a list with the following components:

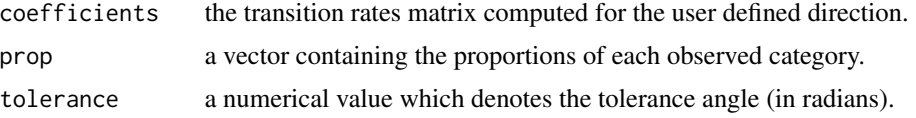

# Author(s)

Luca Sartore <drwolf85@gmail.com>

#### References

Carle, S. F., Fogg, G. E. (1997) Modelling Spatial Variability with One and Multidimensional Continuous-Lag Markov Chains. *Mathematical Geology*, 29(7), 891-918.

# See Also

```
predict.tpfit, print.tpfit, multi_tpfit_me
```
## Examples

data(ACM)

```
# Estimate the parameters of a
# one-dimensional MC model
tpfit_me(ACM$MAT5, ACM[, 1:3], c(0,0,1))
```
<span id="page-71-0"></span>tpfit\_ml *Mean Length Method for One-dimensional Model Parameters Estimation*

# Description

The function estimates the model parameters of a 1-D continuous lag spatial Markov chain by the use of the mean length method. Transition rates matrix along a user defined direction and proportions of categories are computed.

#### Usage

```
tpfit_ml(data, coords, direction, tolerance = pi/8, mle = "avg")
```
## Arguments

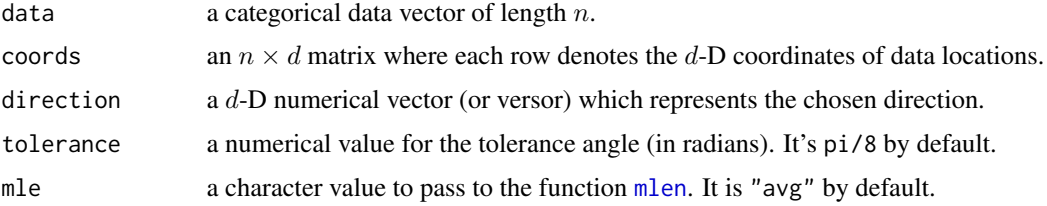

# Details

A 1-D continuous-lag spatial Markov chain is probabilistic model which involves a transition rate matrix R computed for the direction  $\phi$ . It defines the transition probability  $Pr(Z(s+h)$  $z_k|Z(s) = z_j$ ) through the entry  $t_{jk}$  of the following matrix

$$
T = \exp(\hbar R),
$$

where  $h$  is a positive lag value.

To calculate entries of the transition rate matrix, we need to compute the mean lengths and the embedded transition probabilities.
<span id="page-72-0"></span>tpfit\_ml 73

By the use of the mean lengths, diagonal entries of  $R$  are computed as

$$
\hat{r}_{kk} = \frac{1}{\bar{L}_k},
$$

where  $\bar{L}_k$  is the mean length of the k-th category.

The off-diagonal transition rates of the matrix  $R$  are estimated by the use of embedded transition probabilities and mean lengths:

$$
\hat{r}_{jk}=\frac{\pi_{jk}}{\bar{L}_k},\quad \forall j\neq k,
$$

where  $\pi_{jk}$  is a specific embedded transition probability.

When some entries of the matrix  $R$  are not identifiable, it is suggested to vary the tolerance coefficient or to set the input argument mle to "mlk".

#### Value

An object of the class tpfit is returned. The function print. tpfit is used to print the fitted model. The object is a list with the following components:

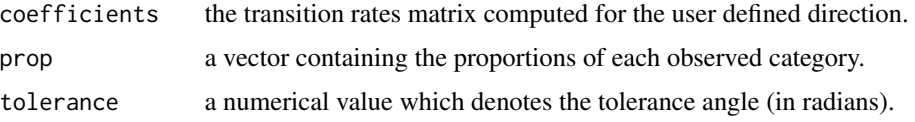

#### Author(s)

Luca Sartore <drwolf85@gmail.com>

## References

Carle, S. F., Fogg, G. E. (1997) Modelling Spatial Variability with One and Multidimensional Continuous-Lag Markov Chains. *Mathematical Geology*, 29(7), 891-918.

Sartore, L. (2010) Geostatistical models for 3-D data. M.Phil. thesis, Ca' Foscari University of Venice.

#### See Also

[predict.tpfit](#page-44-0), [print.tpfit](#page-51-0), [multi\\_tpfit\\_ml](#page-31-0), [transiogram](#page-73-0)

## Examples

```
data(ACM)
```

```
# Estimate the parameters of a
# one-dimensional MC model
tpfit_ml(ACM$MAT5, ACM[, 1:3], c(0, 0, 1))
```
<span id="page-73-1"></span><span id="page-73-0"></span>

#### Description

The function estimates transition probabilities matrices for a 1-D continuous lag spatial Markov chain.

### Usage

```
transiogram(data, coords, direction, max.dist = Inf,
            mpoints = 20, tolerance = pi / 8, reverse = FALSE)
```
## Arguments

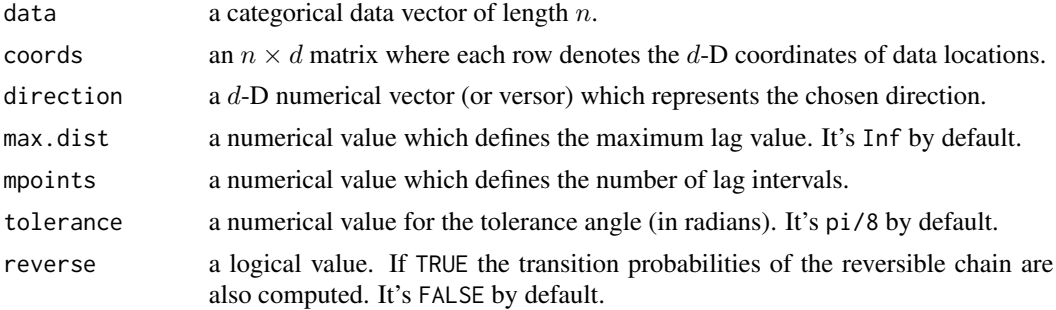

#### Details

Empirical probabilities are estimated by counting such pairs of observations which satisfy some properties, and by normalizing the result.

A generic pair of sample points  $s_i$  and  $s_j$ , where  $i \neq j$ , must satisfy the following properties:

- $||s_i s_j|| \in [a, a + \frac{m}{n}]$ , where a is a non negative real value, while m denotes the maximum lag value  $(max.dist)$  and n is the number of lag intervals (mpoints).
- the lag vector  $h = s_i s_j$  must have the same direction of the vector  $\phi$  (direction) with a certain angular tolerance.

#### Value

An object of the class transiogram is returned. The function print. transiogram is used to print computed probabilities. The object is a list with the following components:

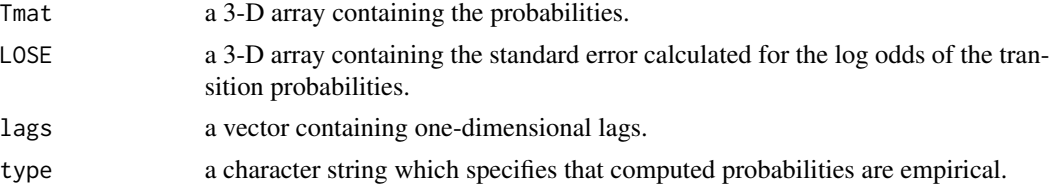

## <span id="page-74-0"></span>which\_lines 75

## Author(s)

Luca Sartore <drwolf85@gmail.com>

#### References

Carle, S. F., Fogg, G. E. (1997) Modelling Spatial Variability with One and Multidimensional Continuous-Lag Markov Chains. *Mathematical Geology*, 29(7), 891-918.

Sartore, L. (2010) Geostatistical models for 3-D data. M.Phil. thesis, Ca' Foscari University of Venice.

#### See Also

[predict.tpfit](#page-44-0), [predict.tpfit](#page-44-0), [plot.transiogram](#page-41-0)

## Examples

data(ACM)

```
# Estimate empirical transition
# probabilities by points
transiogram(ACM$MAT3, ACM[, 1:3], c(0, 0, 1), 200, 5)
```
which\_lines *Points Classification through Directional Lines*

## Description

The function classifies points which appertain to a same directional line.

#### Usage

```
which_lines(coords, direction, tolerance = pi / 8)
```
#### Arguments

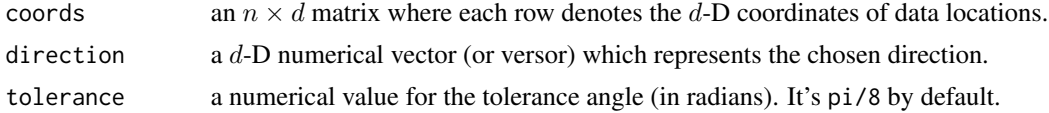

#### Details

The algorithm used by this function searches the nearest points to a directional line. The function classifies such pairs of points that have the minimum distance and the same direction of the vector φ.

This operation is done to order points, so that it's possible to compute mean lengths [\(mlen\)](#page-23-0) and embedded transition probabilities [\(embed\\_MC\)](#page-8-0).

<span id="page-75-0"></span>A numerical vector containing the line number for each point.

## Author(s)

Luca Sartore <drwolf85@gmail.com>

# References

Sartore, L. (2010) Geostatistical models for 3-D data. M.Phil. thesis, Ca' Foscari University of Venice.

# See Also

[embed\\_MC](#page-8-0), [mlen](#page-23-0), [getlen](#page-10-0)

# Examples

data(ACM)

direction  $\leq c(0,0,1)$ 

loc.id <- which\_lines(ACM[, 1:3], direction)

# **Index**

∗ attribute is.lengths, [17](#page-16-0) is.multi\_tpfit, [18](#page-17-0) is.multi\_transiogram, [19](#page-18-0) is.pemt, [20](#page-19-0) is.tpfit, [21](#page-20-0) is.transiogram, [22](#page-21-0) ∗ classif which\_lines, [75](#page-74-0) ∗ datasets ACM, [4](#page-3-0) ∗ distribution boxplot.lengths, [5](#page-4-0) contour.pemt, [6](#page-5-0) density.lengths, [8](#page-7-0) embed\_MC, [9](#page-8-1) hist.lengths, [12](#page-11-0) image.multi\_tpfit, [13](#page-12-0) image.pemt, [15](#page-14-0) mixplot, [23](#page-22-0) multi\_tpfit, [26](#page-25-0) multi\_tpfit\_ils, [28](#page-27-0) multi\_tpfit\_me, [30](#page-29-0) multi\_tpfit\_ml, [32](#page-31-1) pemt, [34](#page-33-0) persp.multi\_tpfit, [35](#page-34-0) persp.pemt, [37](#page-36-0) plot.density.lengths, [39](#page-38-0) plot.hist.lengths, [40](#page-39-0) plot.lengths, [41](#page-40-0) plot.transiogram, [42](#page-41-1) predict.multi\_tpfit, [44](#page-43-0) predict.tpfit, [45](#page-44-1) print.density.lengths, [47](#page-46-0) print.summary.lengths, [51](#page-50-0) quench, [54](#page-53-0) sim, [57](#page-56-0) sim\_ck, [59](#page-58-0) sim\_ik, [61](#page-60-0)

sim\_mcs, [63](#page-62-0) sim\_path, [64](#page-63-0) summary.lengths, [66](#page-65-0) tpfit, [67](#page-66-0) tpfit\_ils, [69](#page-68-0) tpfit\_me, [70](#page-69-0) tpfit\_ml, [72](#page-71-0) transiogram, [74](#page-73-1) ∗ hplot boxplot.lengths, [5](#page-4-0) contour.pemt, [6](#page-5-0) hist.lengths, [12](#page-11-0) image.multi\_tpfit, [13](#page-12-0) image.pemt, [15](#page-14-0) mixplot, [23](#page-22-0) persp.multi\_tpfit, [35](#page-34-0) persp.pemt, [37](#page-36-0) plot.density.lengths, [39](#page-38-0) plot.hist.lengths, [40](#page-39-0) plot.lengths, [41](#page-40-0) plot.transiogram, [42](#page-41-1) ∗ models embed\_MC, [9](#page-8-1) multi\_tpfit, [26](#page-25-0) multi\_tpfit\_ils, [28](#page-27-0) multi\_tpfit\_me, [30](#page-29-0) multi\_tpfit\_ml, [32](#page-31-1) predict.multi\_tpfit, [44](#page-43-0) predict.tpfit, [45](#page-44-1) tpfit, [67](#page-66-0) tpfit\_ils, [69](#page-68-0) tpfit\_me, [70](#page-69-0) tpfit\_ml, [72](#page-71-0) ∗ package spMC-package, [3](#page-2-0) ∗ programming setCores, [56](#page-55-0) ∗ spatial boxplot.lengths, [5](#page-4-0)

contour.pemt, [6](#page-5-0) density.lengths , [8](#page-7-0) embed\_MC , [9](#page-8-1) getlen , [11](#page-10-1) hist.lengths, [12](#page-11-0) image.multi\_tpfit , [13](#page-12-0) image.pemt, [15](#page-14-0) is.lengths , [17](#page-16-0) is.multi\_tpfit , [18](#page-17-0) is.multi\_transiogram , [19](#page-18-0) is.pemt , [20](#page-19-0) is.tpfit , [21](#page-20-0) is.transiogram , [22](#page-21-0) mixplot, [23](#page-22-0) mlen , [24](#page-23-1) multi\_tpfit, [26](#page-25-0) multi\_tpfit\_ils , [28](#page-27-0) multi\_tpfit\_me , [30](#page-29-0) multi\_tpfit\_ml , [32](#page-31-1) pemt , [34](#page-33-0) persp.multi\_tpfit , [35](#page-34-0) persp.pemt, [37](#page-36-0) plot.density.lengths , [39](#page-38-0) plot.hist.lengths , [40](#page-39-0) plot.lengths , [41](#page-40-0) plot.transiogram , [42](#page-41-1) predict.multi\_tpfit , [44](#page-43-0) predict.tpfit, [45](#page-44-1) print.density.lengths , [47](#page-46-0) print.lengths , [48](#page-47-0) print.multi\_tpfit , [49](#page-48-0) print.multi\_transiogram , [50](#page-49-0) print.summary.lengths , [51](#page-50-0) print.tpfit, [52](#page-51-1) print.transiogram, [53](#page-52-1) quench , [54](#page-53-0) sim , [57](#page-56-0) sim\_ck , [59](#page-58-0) sim\_ik , [61](#page-60-0) sim\_mcs, [63](#page-62-0) sim\_path, [64](#page-63-0) spMC-package, [3](#page-2-0) summary.lengths, [66](#page-65-0) tpfit , [67](#page-66-0) tpfit\_ils , [69](#page-68-0) tpfit\_me , [70](#page-69-0) tpfit\_ml , [72](#page-71-0) transiogram , [74](#page-73-1)

which\_lines , [75](#page-74-0) ACM , [4](#page-3-0) boxplot , *[5](#page-4-0) , [6](#page-5-0)* , *[41](#page-40-0) , [42](#page-41-1)* boxplot.lengths , [5](#page-4-0) , *[41](#page-40-0) , [42](#page-41-1)* colors , *[36,](#page-35-0) [37](#page-36-0)* contour , *[7,](#page-6-0) [8](#page-7-0)* , *[14](#page-13-0) , [15](#page-14-0)* contour.pemt, [6](#page-5-0) density.default , *[8](#page-7-0) , [9](#page-8-1)* , *[39](#page-38-0)* density.lengths , [8](#page-7-0) , *[13](#page-12-0)* , *[39](#page-38-0)* , *[47](#page-46-0)* embed\_MC , [9](#page-8-1) , *[75](#page-74-0) , [76](#page-75-0)* getlen, [5](#page-4-0), [6](#page-5-0), [8](#page-7-0), [9](#page-8-1), [11](#page-10-1), *[12](#page-11-0), [13](#page-12-0), [17](#page-16-0), [41](#page-40-0), [42](#page-41-1), [48](#page-47-0)*, *[51](#page-50-0)* , *[66,](#page-65-0) [67](#page-66-0)* , *[76](#page-75-0)* heat.colors , *[36,](#page-35-0) [37](#page-36-0)* hist , *[12](#page-11-0) , [13](#page-12-0)* , *[40](#page-39-0)* hist.lengths , [12](#page-11-0) , *[40](#page-39-0)* image , *[14](#page-13-0) [–16](#page-15-0)* image.multi\_tpfit , *[3](#page-2-0)* , [13](#page-12-0) , *[16](#page-15-0)* , *[23](#page-22-0)* , *[27](#page-26-0)* , *[29](#page-28-0)* , *[31](#page-30-0)* , *[33](#page-32-0)* , *[43](#page-42-0)* , *[45](#page-44-1)* image.pemt , *[3](#page-2-0)* , *[8](#page-7-0)* , *[14](#page-13-0)* , [15](#page-14-0) , *[20](#page-19-0)* , *[35](#page-34-0)* , *[38](#page-37-0)* is.lengths , [17](#page-16-0) is.multi\_tpfit , [18](#page-17-0) is.multi\_transiogram , [19](#page-18-0) is.pemt , [20](#page-19-0) is.tpfit , [21](#page-20-0) is.transiogram , [22](#page-21-0) mixplot , [23](#page-22-0) , *[43](#page-42-0)* mlen , *[12](#page-11-0)* , [24](#page-23-1) , *[68](#page-67-0)* , *[71](#page-70-0) , [72](#page-71-0)* , *[75](#page-74-0) , [76](#page-75-0)* multi\_tpfit , *[3](#page-2-0)* , *[14](#page-13-0)* , *[18](#page-17-0)* , [26](#page-25-0) , *[35](#page-34-0) , [36](#page-35-0)* , *[38](#page-37-0)* , *[44](#page-43-0) [–46](#page-45-0)* , *[49](#page-48-0)* , *[54](#page-53-0)* , *[57](#page-56-0)* , *[59](#page-58-0)* , *[61](#page-60-0)* , *[63](#page-62-0) , [64](#page-63-0)* , *[68](#page-67-0)* multi\_tpfit\_ils , *[26](#page-25-0)* , [28](#page-27-0) , *[70](#page-69-0)* multi\_tpfit\_me , *[26](#page-25-0)* , [30](#page-29-0) , *[72](#page-71-0)* multi\_tpfit\_ml , *[26](#page-25-0)* , [32](#page-31-1) , *[34](#page-33-0) , [35](#page-34-0)* , *[73](#page-72-0)* nlminb , *[28](#page-27-0)* , *[69](#page-68-0)* par , *[7](#page-6-0)* , *[14](#page-13-0) , [15](#page-14-0)* , *[36,](#page-35-0) [37](#page-36-0)* pemt , *[3](#page-2-0)* , *[14](#page-13-0)* , *[20](#page-19-0)* , [34](#page-33-0) , *[36](#page-35-0)[–38](#page-37-0)* persp , *[36](#page-35-0)[–38](#page-37-0)* persp.multi\_tpfit , [35](#page-34-0) , *[36](#page-35-0)* , *[38](#page-37-0)* persp.pemt , *[36](#page-35-0)* , [37](#page-36-0) plot , *[23](#page-22-0)* , *[39](#page-38-0) , [40](#page-39-0)* , *[42](#page-41-1) , [43](#page-42-0)* plot.density.lengths , *[9](#page-8-1)* , *[13](#page-12-0)* , [39](#page-38-0) , *[47](#page-46-0)*

#### INDEX 29

plot.hist.lengths , [40](#page-39-0) plot.lengths , *[6](#page-5-0)* , [41](#page-40-0) plot.transiogram , *[3](#page-2-0)* , *[8](#page-7-0)* , *[14](#page-13-0)* , *[16](#page-15-0)* , *[23](#page-22-0)* , *[35](#page-34-0) , [36](#page-35-0)* , *[38](#page-37-0)* , [42](#page-41-1) , *[46](#page-45-0)* , *[75](#page-74-0)* predict.multi\_tpfit , *[3](#page-2-0)* , *[10](#page-9-0)* , *[19](#page-18-0)* , *[27](#page-26-0)* , *[29](#page-28-0)* , *[31](#page-30-0)* , *[33](#page-32-0)* , [44](#page-43-0) , *[50](#page-49-0)* , *[53](#page-52-1)* predict.tpfit , *[3](#page-2-0)* , *[10](#page-9-0)* , *[22](#page-21-0) , [23](#page-22-0)* , *[42](#page-41-1) , [43](#page-42-0)* , [45](#page-44-1) , *[53](#page-52-1)* , *[68](#page-67-0)* , *[70](#page-69-0)* , *[72](#page-71-0) , [73](#page-72-0)* , *[75](#page-74-0)* print.default , *[47](#page-46-0)* print.density.lengths , *[9](#page-8-1)* , *[39](#page-38-0) , [40](#page-39-0)* , [47](#page-46-0) print.lengths , [48](#page-47-0) print.multi\_tpfit , *[27](#page-26-0)* , *[29](#page-28-0)* , *[31](#page-30-0)* , *[33](#page-32-0)* , *[45](#page-44-1)* , [49](#page-48-0) print.multi\_transiogram , *[44](#page-43-0)* , [50](#page-49-0) print.summary.lengths , [51](#page-50-0) print.tpfit , *[46](#page-45-0)* , [52](#page-51-1) , *[68](#page-67-0)* , *[70–](#page-69-0)[73](#page-72-0)* print.transiogram , *[46](#page-45-0)* , [53](#page-52-1) , *[74](#page-73-1)* quench , [54](#page-53-0) , *[59](#page-58-0)* , *[61](#page-60-0)* setCores , [56](#page-55-0) sim , *[54](#page-53-0)* , [57](#page-56-0) sim\_ck , *[3](#page-2-0)* , *[55](#page-54-0)* , *[57,](#page-56-0) [58](#page-57-0)* , [59](#page-58-0) , *[62](#page-61-0)* , *[64](#page-63-0) , [65](#page-64-0)* sim\_ik , *[3](#page-2-0)* , *[55](#page-54-0)* , *[57,](#page-56-0) [58](#page-57-0)* , *[60](#page-59-0)* , [61](#page-60-0) , *[64](#page-63-0) , [65](#page-64-0)* sim\_mcs , *[3](#page-2-0)* , *[55](#page-54-0)* , *[57,](#page-56-0) [58](#page-57-0)* , *[60](#page-59-0)* , *[62](#page-61-0)* , [63](#page-62-0) , *[65](#page-64-0)* sim\_path , *[3](#page-2-0)* , *[55](#page-54-0)* , *[57,](#page-56-0) [58](#page-57-0)* , *[60](#page-59-0)* , *[62](#page-61-0)* , *[64](#page-63-0)* , [64](#page-63-0) spMC *(*spMC-package *)* , [3](#page-2-0) spMC-package, [3](#page-2-0) summary.data.frame , *[47](#page-46-0)* summary.lengths , *[51](#page-50-0)* , [66](#page-65-0) tpfit , *[3](#page-2-0)* , *[21](#page-20-0)* , *[23](#page-22-0)* , *[26,](#page-25-0) [27](#page-26-0)* , *[30](#page-29-0)* , *[32](#page-31-1)* , *[43](#page-42-0)* , *[45](#page-44-1) , [46](#page-45-0)* , *[52](#page-51-1)* , [67](#page-66-0) tpfit\_ils , *[29](#page-28-0)* , *[68](#page-67-0)* , [69](#page-68-0) tpfit\_me , *[30](#page-29-0) , [31](#page-30-0)* , *[68](#page-67-0)* , [70](#page-69-0) tpfit\_ml , *[33](#page-32-0) [–35](#page-34-0)* , *[68](#page-67-0)* , [72](#page-71-0) transiogram , *[3](#page-2-0)* , *[22](#page-21-0) , [23](#page-22-0)* , *[29](#page-28-0)* , *[42](#page-41-1)* , *[45](#page-44-1) , [46](#page-45-0)* , *[53](#page-52-1)* , *[68](#page-67-0) [–70](#page-69-0)* , *[73](#page-72-0)* , [74](#page-73-1)

which\_lines , *[10](#page-9-0)[–12](#page-11-0)* , *[24](#page-23-1) , [25](#page-24-0)* , [75](#page-74-0)